# GUIDE DE LA CONSULTATION NOTAM

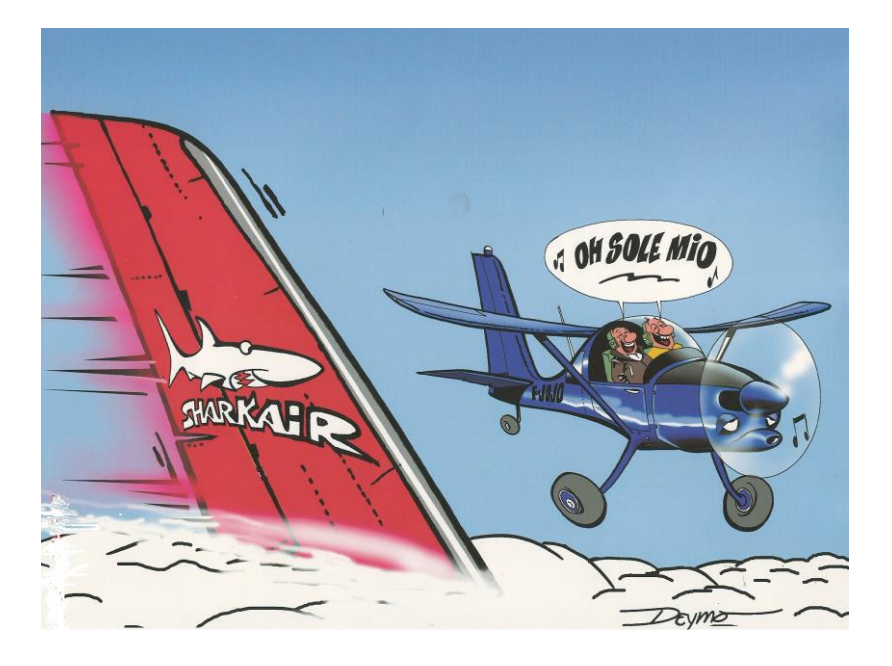

**Cliquer ici pour [aller au sommaire](#page-1-0)**

**13 Juin 2022**

# <span id="page-1-1"></span>**TABLE DES MATIERES**

<span id="page-1-0"></span>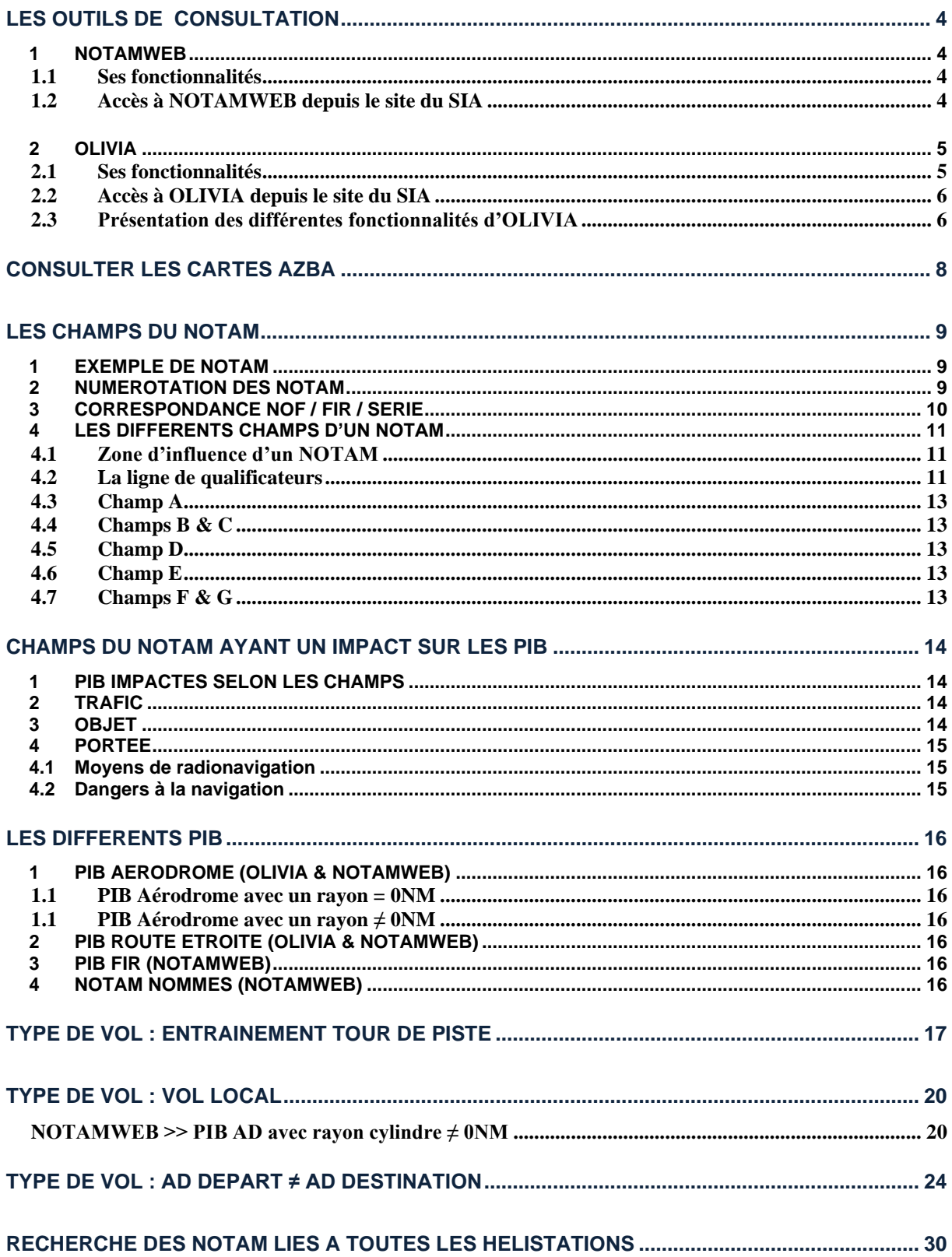

### **[RECHERCHE DES NOTAM LIES A UNE HELISTATION SPECIFIQUE SANS INDICATEUR](#page-32-0)**

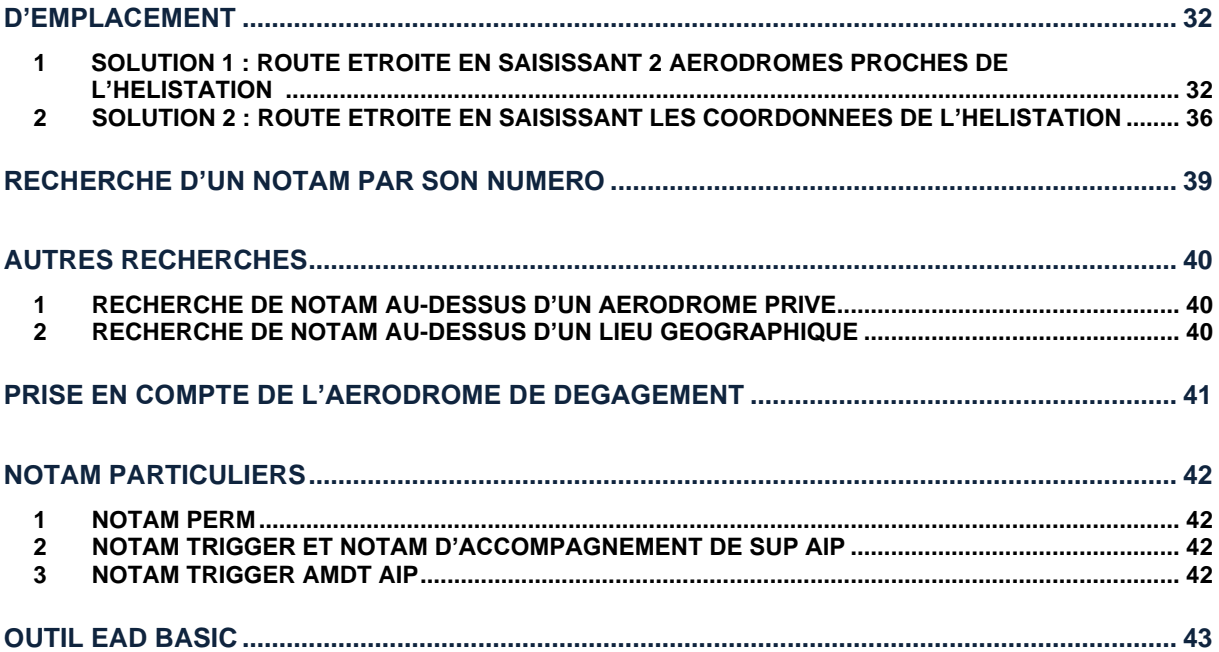

# **APPROBATION DU DOCUMENT**

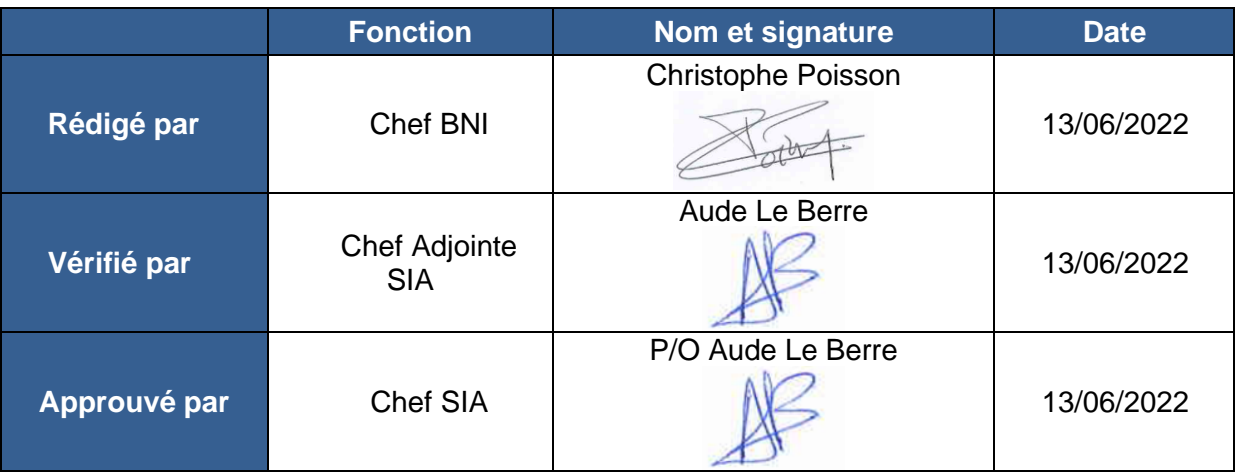

### **Diffusion**

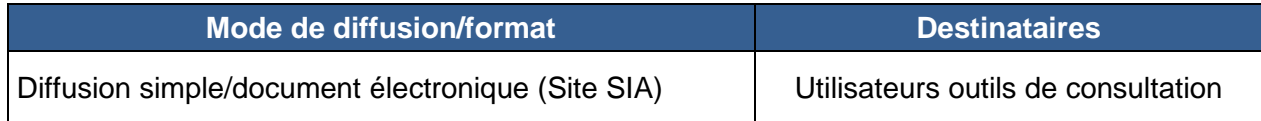

### **Gestionnaire du document** : SIA/IAO/BNI

**Date d'applicabilité du document** : 13/06/2022

**Suggestions d'amélioration :** courriel à [sia-qualite@aviation-civile.gouv.fr](mailto:sia-qualite@aviation-civile.gouv.fr)

### **Relevé des modifications :**

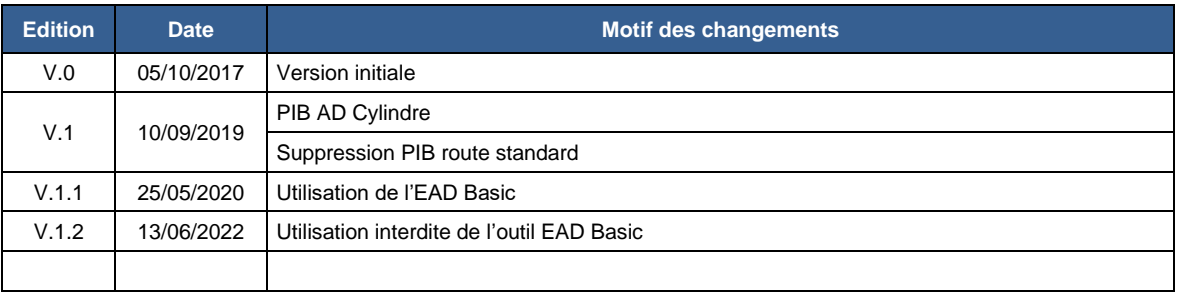

# **LES OUTILS DE CONSULTATION**

### <span id="page-4-1"></span><span id="page-4-0"></span>**1 NOTAMWEB**

### <span id="page-4-2"></span>**1.1 Ses fonctionnalités**

Cet outil de consultation disponible sur le site internet du SIA en français et en anglais, permet :

- D'éditer des PIB (bulletins d'information prévol) d'aérodromes, de FIR et de routes étroites ;
- ← De rechercher des NOTAM par leurs numéros.

### <span id="page-4-3"></span>**1.2 Accès à NOTAMWEB depuis le site du SIA**

Adresse site SIA : https://www.sia.aviation-civile.gouv.fr/

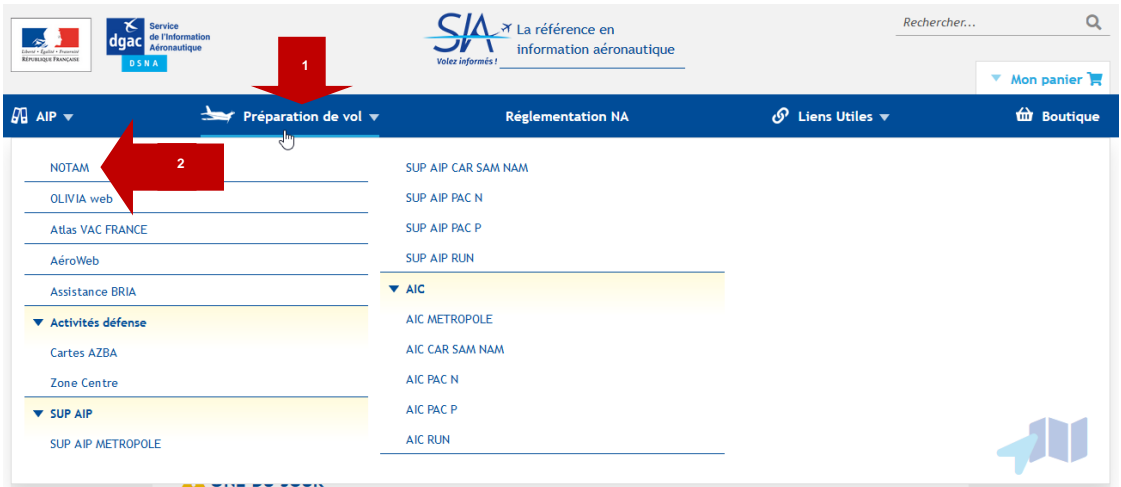

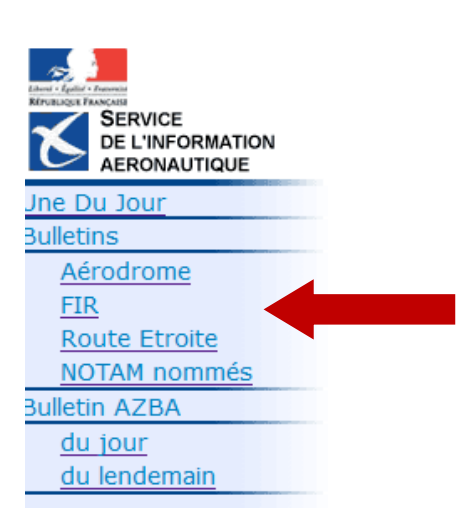

### 1.3 Présentation des différentes fonctionnalités de NOTAMWEB

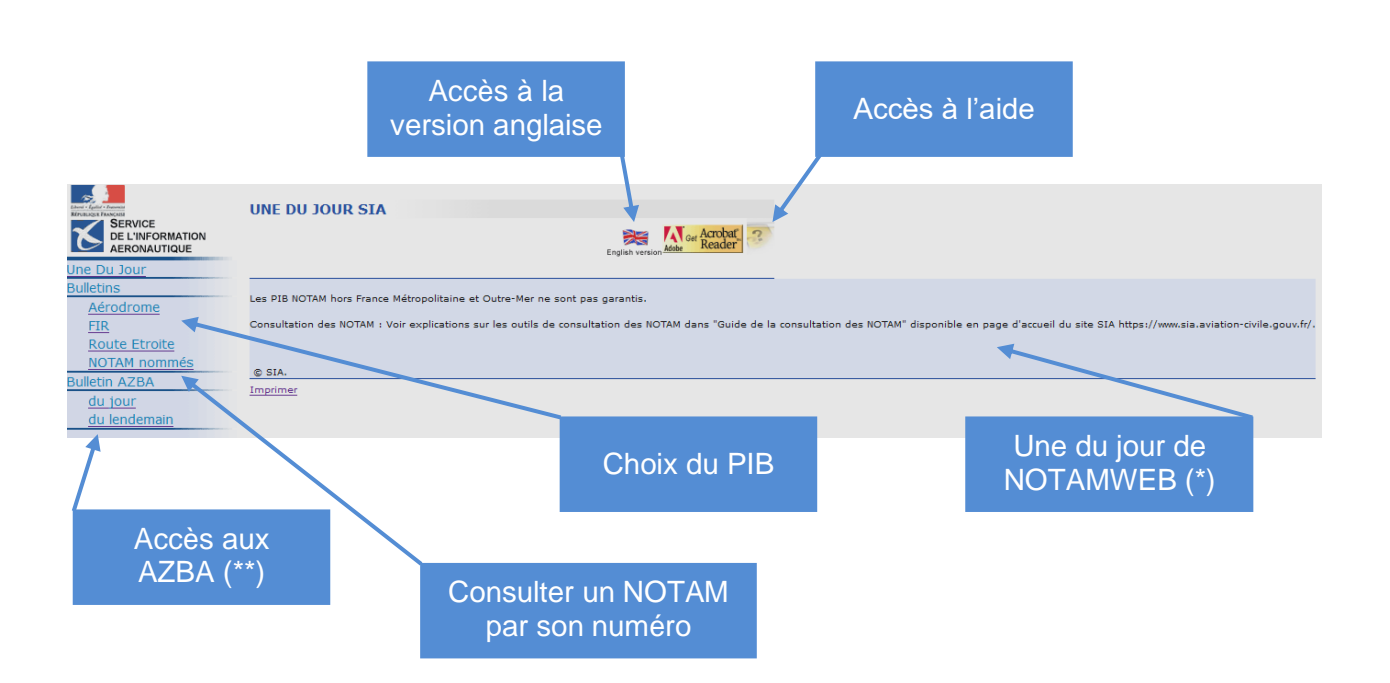

(\*) La Une du jour est utilisée pour afficher des actualités ou des messages d'alerte relatifs à des indisponibilités de service.

**Cliquer ici**

**[SOM](#page-1-0)**

(\*\*) Indisponible. Pour consulter les cartes AZBA

# <span id="page-5-0"></span>**2 OLIVIA**

# <span id="page-5-1"></span>**2.1 Ses fonctionnalités**

Cet outil de consultation (« Outil en Ligne Intégré de Visualisation d'Informations Aéronautiques ») permet à la fois :

- D'éditer des PIB (bulletins d'information prévol) d'aérodromes et de routes étroites,
- $\downarrow$  De consulter les SUP AIP
- $\downarrow$  De consulter les informations météo,
- **E** De déposer un plan de vol.
- ← De préparer et conserver des projets de vol

### <span id="page-6-0"></span>**2.2 Accès à OLIVIA depuis le site du SIA**

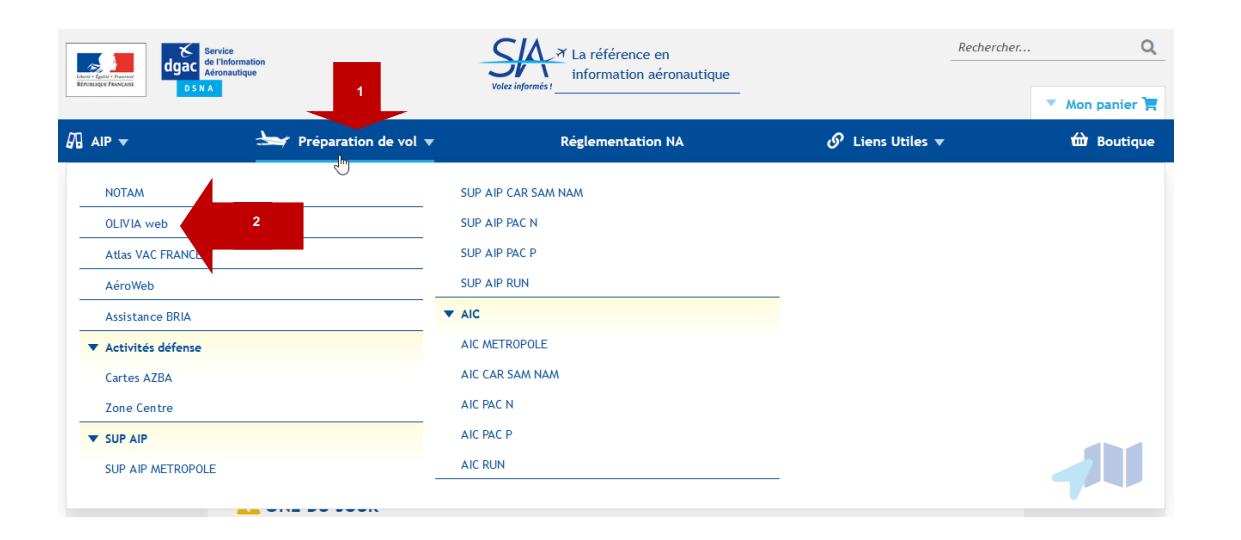

<span id="page-6-1"></span>**2.3 Présentation des différentes fonctionnalités d'OLIVIA**

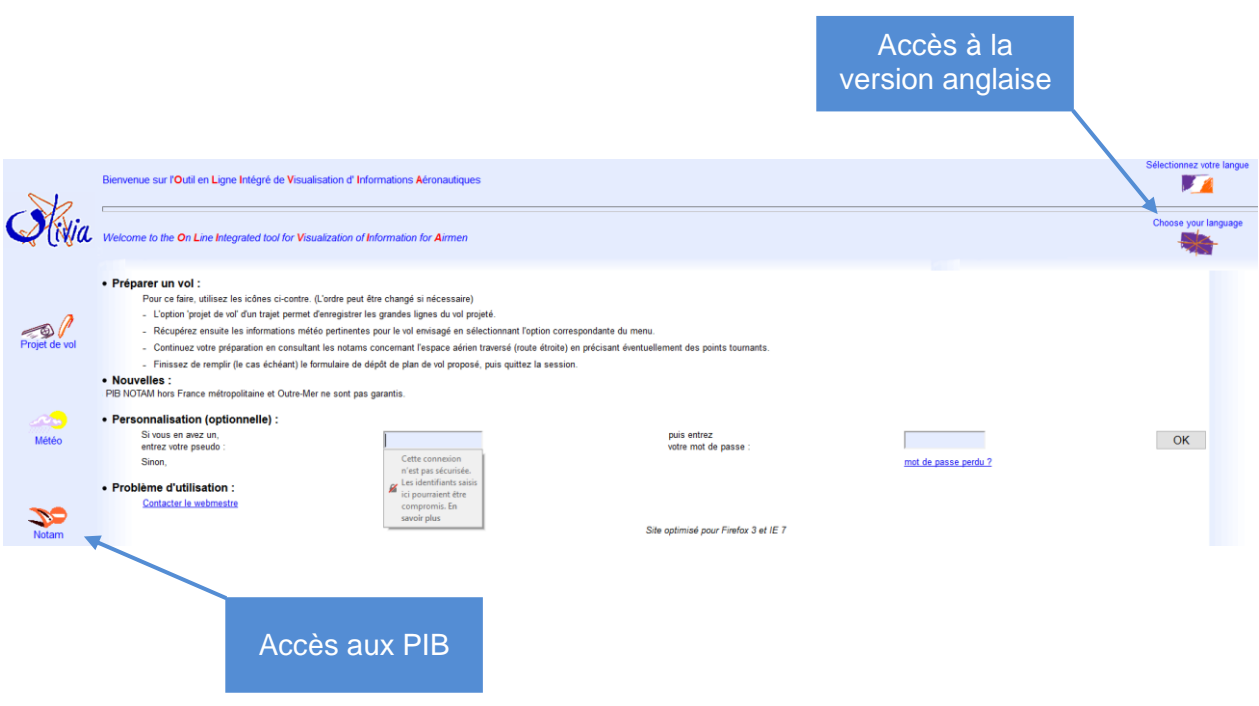

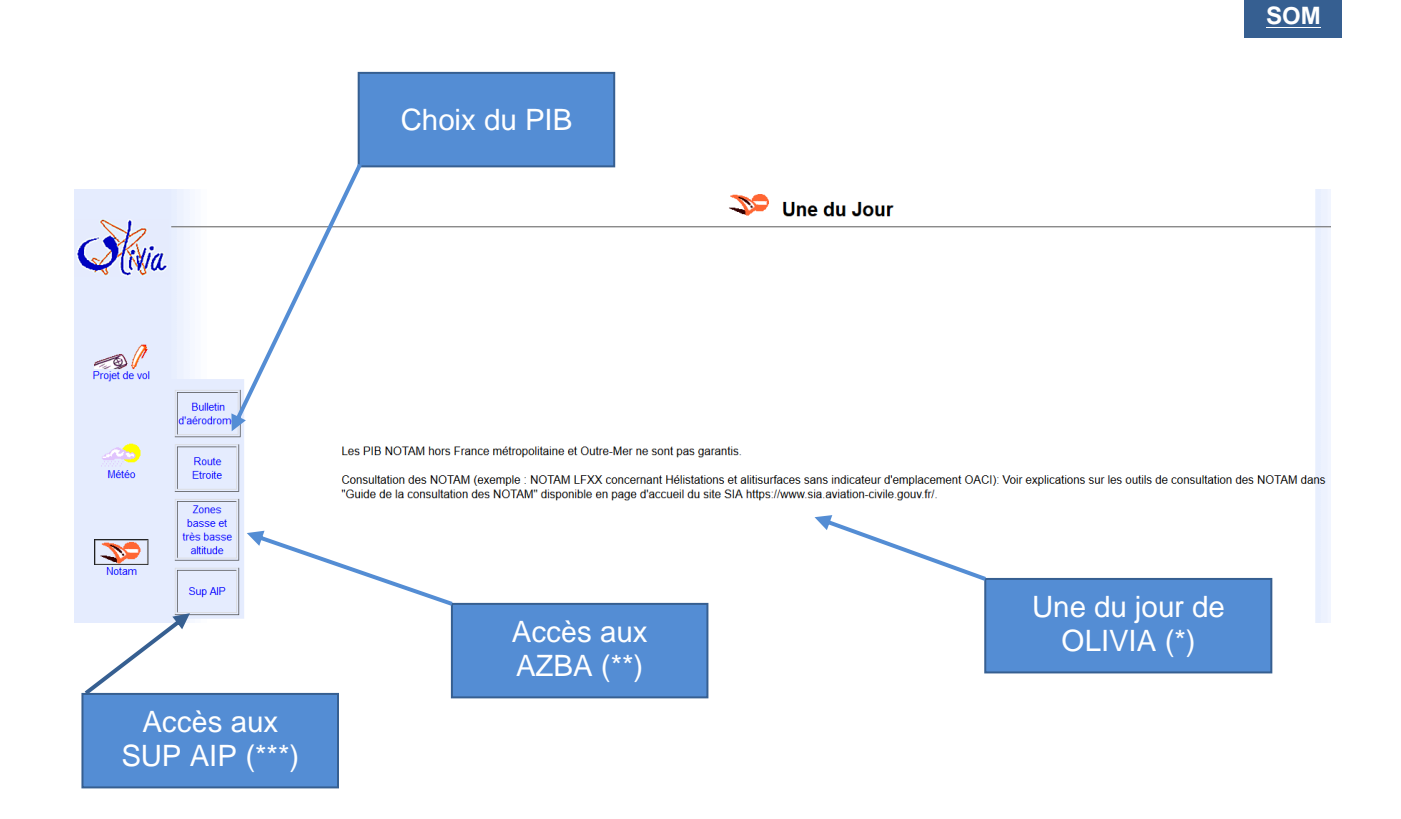

(\*) La Une du jour est utilisée pour afficher des actualités ou des messages d'alerte relatifs à des indisponibilités de service.

(\*\*) Indisponible. Pour consulter les cartes AZBA

(\*\*\*) Permet de vous rendre directement sur la checklist des SUP AIP en vigueur (France métropole et Outre-Mer)

**Cliquer ici**

# **CONSULTER LES CARTES AZBA**

<span id="page-8-0"></span>Au préalable, vous devez vous rendre sur le site su SIA puis :

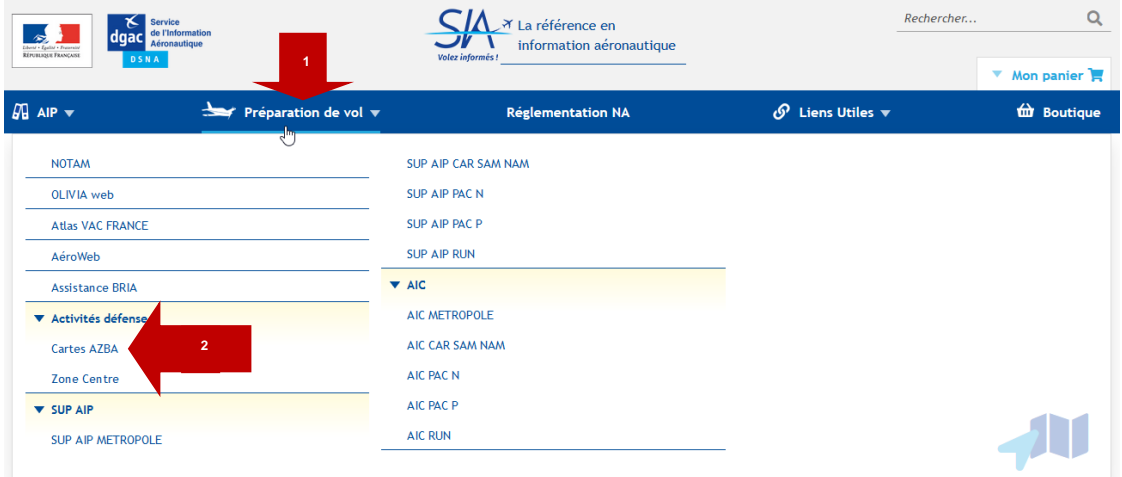

# <span id="page-9-0"></span>**LES CHAMPS DU NOTAM**

### <span id="page-9-1"></span>**1 EXEMPLE DE NOTAM**

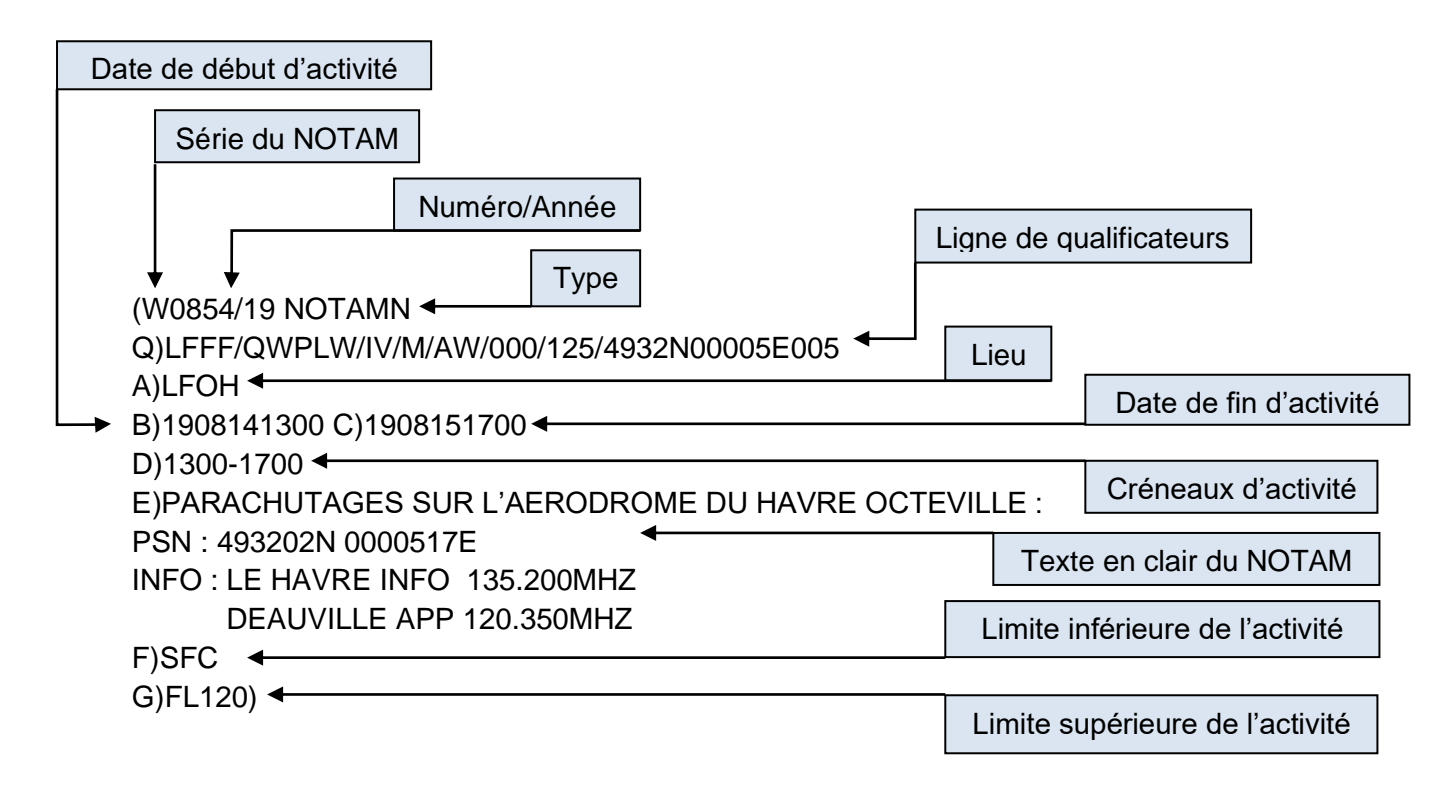

### <span id="page-9-2"></span>**2 NUMEROTATION DES NOTAM**

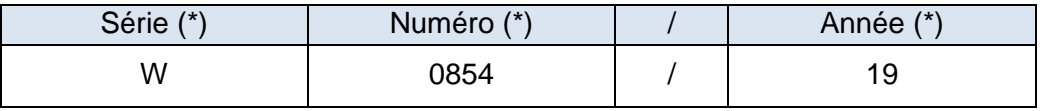

*(\*) Ces informations sont utiles pour rechercher un NOTAM par son numéro sur NOTAMWEB* 

**[Cliquer ici](#page-39-1)**

Chaque NOTAM est identifié par une série indiquée par une lettre et par un numéro constitué de 4 chiffres suivis d'une barre oblique et de 2 chiffres pour l'année. Chaque série débute le 1<sup>er</sup> janvier par le numéro 0001. Chaque série ne peut dépasser le numéro 9999.

### **3 CORRESPONDANCE NOF / FIR / SERIE**

Un NOF étranger (Bureau NOTAM International) peut publier les NOTAM pour certains territoires d'Outre-Mer.

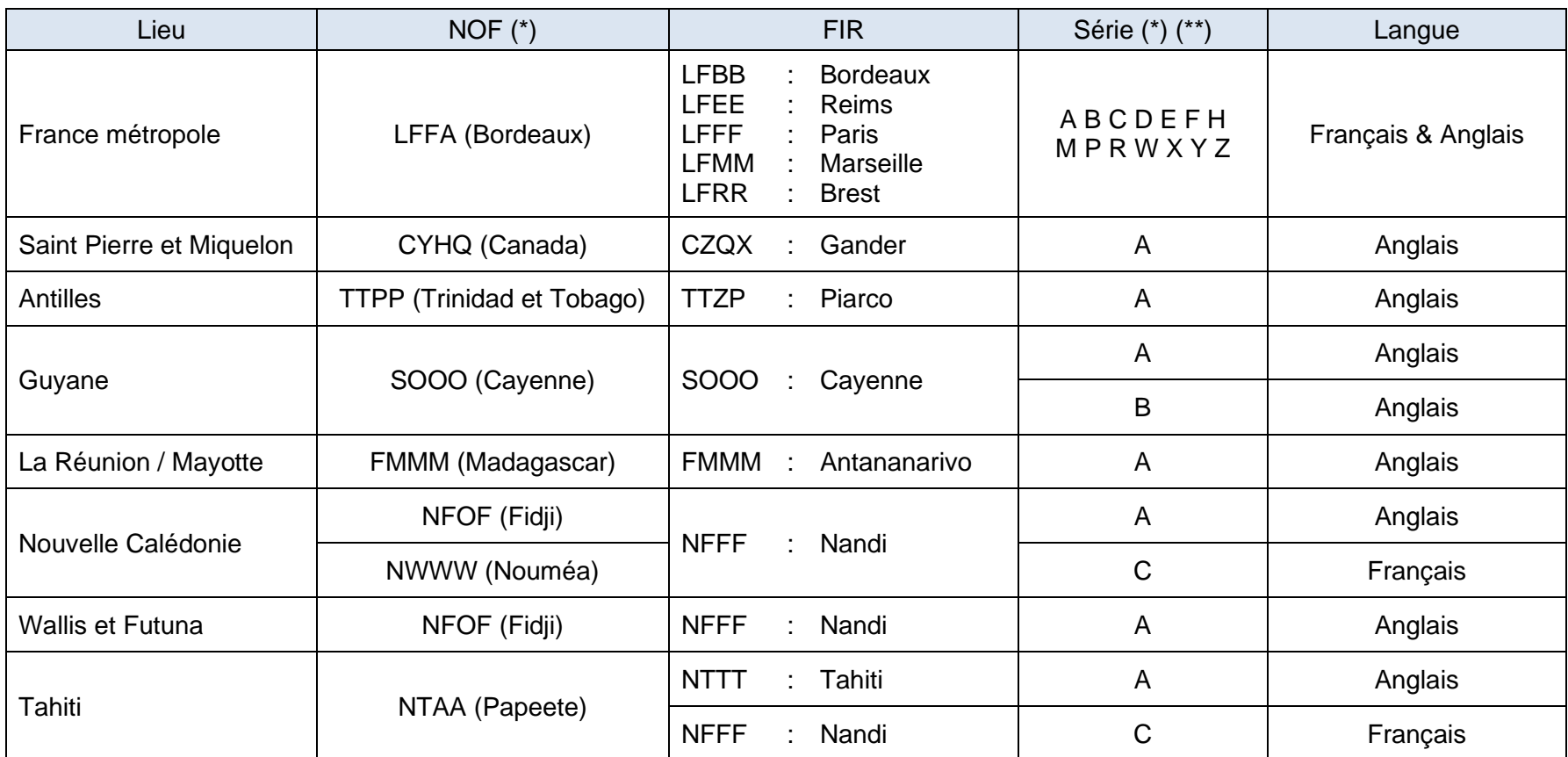

<span id="page-10-1"></span><span id="page-10-0"></span>*(\*) Ces informations sont utiles pour rechercher un NOTAM par son numéro sur NOTAMWEB*

**[Cliquer ici](#page-39-2)**

*(\*\*) Le contenu des différentes séries est disponible dans l'AIP Partie GEN 3.1.3.4.*

### <span id="page-11-0"></span>**4 LES DIFFERENTS CHAMPS D'UN NOTAM**

### <span id="page-11-1"></span>**4.1 Zone d'influence d'un NOTAM**

La zone d'influence d'un NOTAM est le volume défini par ses limites latérales sous forme de cercle (coordonnées géographiques du point central et rayon) et par ses limites verticales saisies dans la ligne de qualificateurs.

### <span id="page-11-2"></span>**4.2 La ligne de qualificateurs**

Cette ligne de qualificateurs est codée selon des règles internationales. Elle permet de sélectionner les NOTAM qui répondent aux critères entrés par le pilote.

Q) Indicateur d'emplacement FIR /QCode/IV Trafic/NBOM Objet/AEW Portée/INF/SUP/Coordonnées/Rayon

### 4.2.1 Indicateur d'emplacement de la FIR

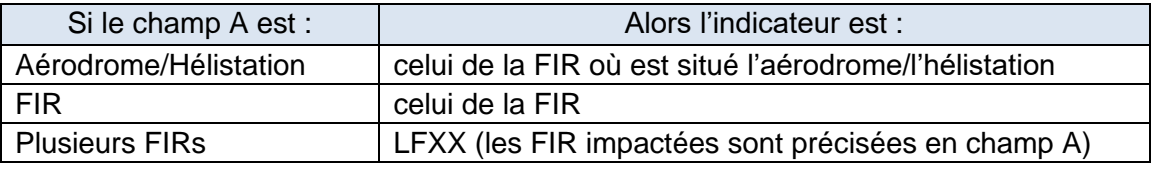

### 4.2.2 QCode

Chaque code NOTAM (Qcode) est composé de 5 lettres (Référence DOC OACI 8216):

- La première lettre, « Q », indique qu'il s'agit d'une abréviation de code à utiliser pour la rédaction des NOTAM,
- $\downarrow$  Les 2<sup>ème</sup> et 3<sup>ème</sup> lettres indiquent le sujet du NOTAM,
- $\downarrow$  Les 4<sup>ème</sup> et 5<sup>ème</sup> lettres l'état ou la condition concernant ce sujet.

Les outils de consultation ne permettent pas la sélection de NOTAM par codes NOTAM.

### 4.2.3 Trafic

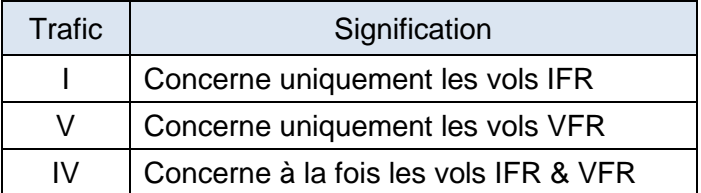

### 4.2.4 Objet

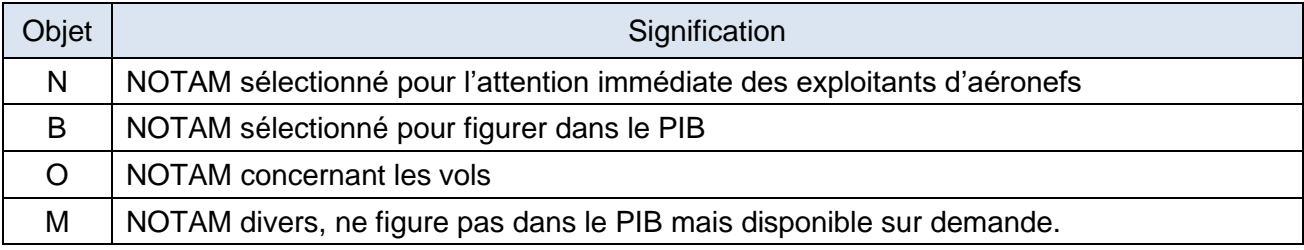

### 4.2.5 Portée

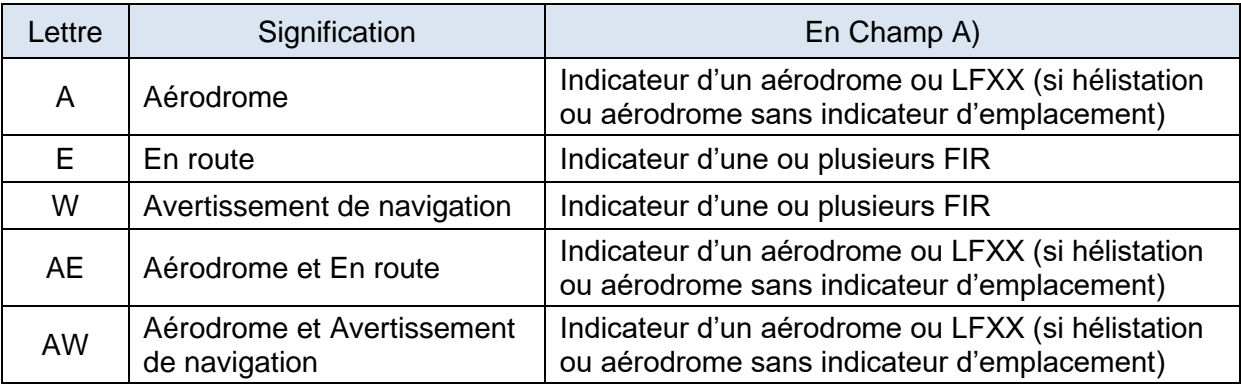

### 4.2.6 INF/SUP (Limites verticales)

Elles sont exprimées en niveaux de vol (FL) et correspondent aux limites verticales de la zone d'influence du NOTAM sans ajout de zone tampon, elles sont cohérentes avec les champs F et G lorsqu'ils sont renseignés.

« 000 » signifie SURFACE et « 999 » ILLIMITE.

Remarque : Si le NOTAM ne concerne que l'aérodrome (portée « A »), les valeurs « 000 » et « 999 » sont insérées par défaut dans la ligne de qualificateurs.

### 4.2.7 Coordonnées & Rayon de la zone d'influence du NOTAM

Latitude et longitude avec une précision à une minute près, ainsi qu'un nombre de 3 chiffres pour la distance donnant le rayon d'influence en NM. Les coordonnées sont celles du centre approximatif du cercle de rayon indiqué, qui englobe l'ensemble de la zone d'influence.

Format des coordonnées :

- Latitude : CCCCN ou S (Ex 4853N)
- Longitude : CCCCCE ou W (Ex 00325W).

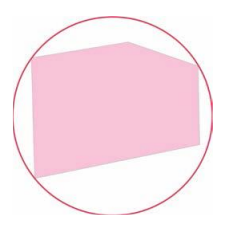

### <span id="page-13-0"></span>**4.3 Champ A**

Indicateur d'emplacement de l'aérodrome ou de la FIR dans lequel/laquelle se trouve l'installation, l'espace aérien ou la condition faisant l'objet du NOTAM.

On ne peut trouver qu'un seul indicateur d'aérodrome. Par contre, plusieurs FIR peuvent être mentionnées si nécessaire.

Dans le cas d'une hélistation ou d'un aérodrome non pourvu d'un indicateur d'emplacement, l'indicateur « LFXX » sera indiqué en champ A et le nom en clair de l'hélistation ou de l'aérodrome non pourvu d'un indicateur d'emplacement sera mentionné en début de texte du champ E.

### <span id="page-13-1"></span>**4.4 Champs B & C**

Les champs B et C indiquent le début et la fin de l'événement ou de l'activité. Ils sont composés de 10 chiffres représentant l'année, le mois, le jour, les heures et minutes : AAMMJJHHMM.

Les heures sont toujours exprimées en UTC.

Les NOTAM PERM annonçant des modifications qui seront incorporées dans l'AIP, auront l'abréviation « PERM » en champ C.

### <span id="page-13-2"></span>**4.5 Champ D**

Le champ D indique l'horaire ou la ou les périodes spécifiées pendant lesquelles un événement se produit ou un danger existe.

Les horaires sont toujours exprimés en UTC.

### <span id="page-13-3"></span>**4.6 Champ E**

Aussi appelé « Texte du NOTAM », le champ E contient les renseignements sur le danger, l'état de fonctionnement ou la condition des installations faisant l'objet du message.

### <span id="page-13-4"></span>**4.7 Champs F & G**

Les champs F et G indiquent les limites verticales. Ils sont renseignés uniquement pour des avertissements à la navigation ou des restrictions de l'espace aérien.

# **CHAMPS DU NOTAM AYANT UN IMPACT SUR LES PIB**

## <span id="page-14-1"></span><span id="page-14-0"></span>**1 PIB IMPACTES SELON LES CHAMPS**

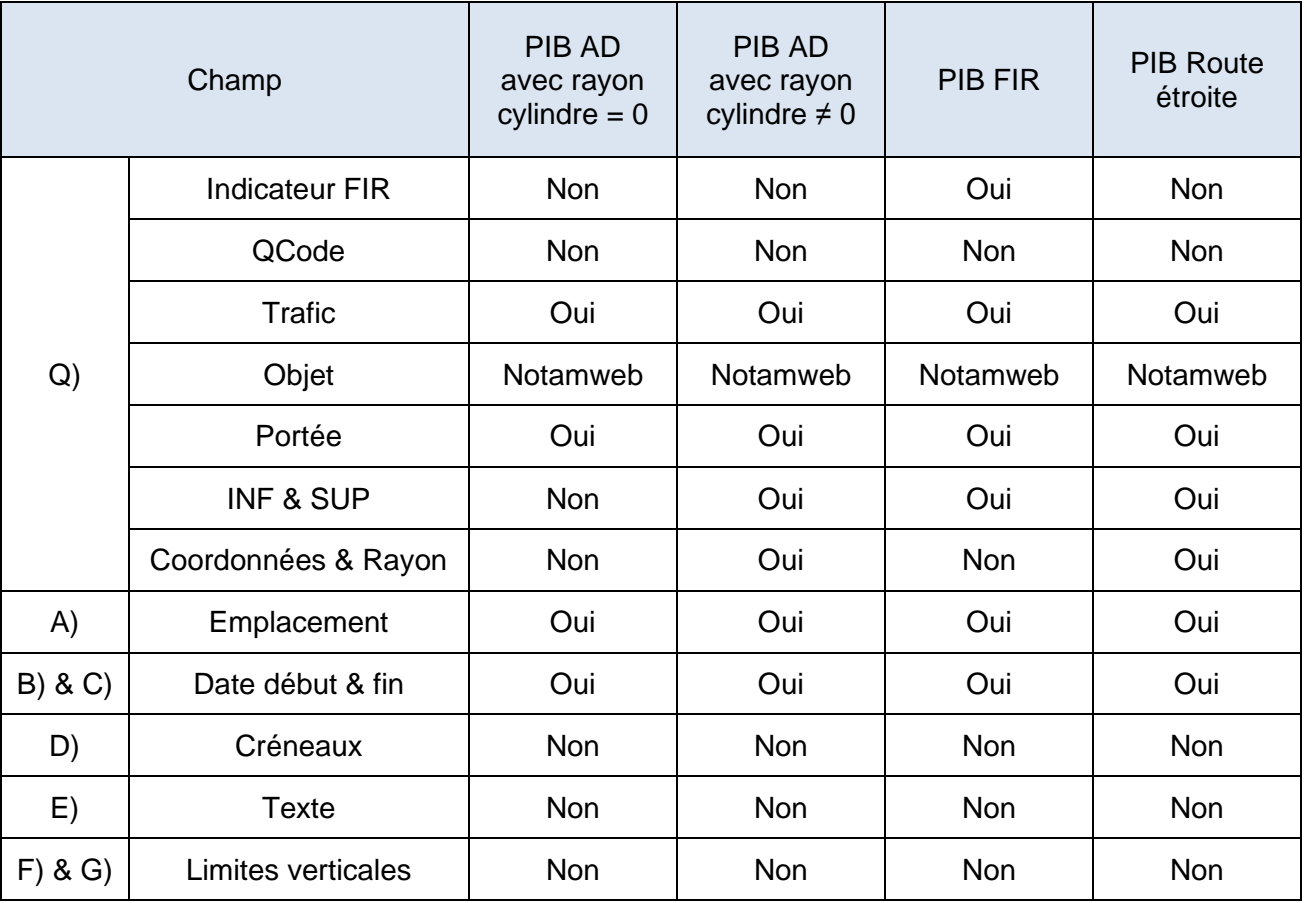

### <span id="page-14-2"></span>**2 TRAFIC**

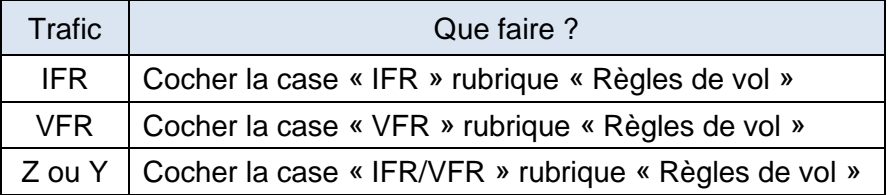

### <span id="page-14-3"></span>**3 OBJET**

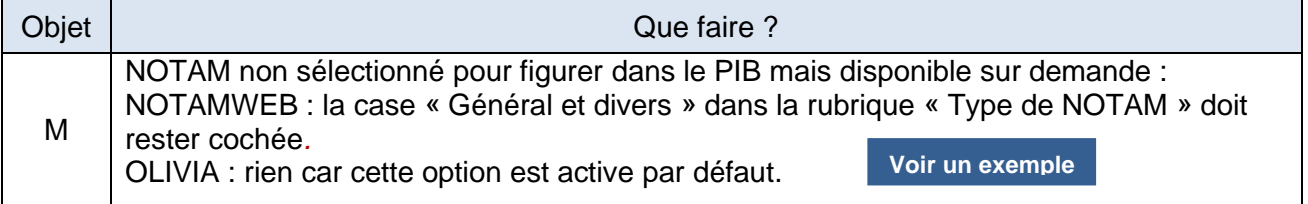

### <span id="page-15-0"></span>**4 PORTEE**

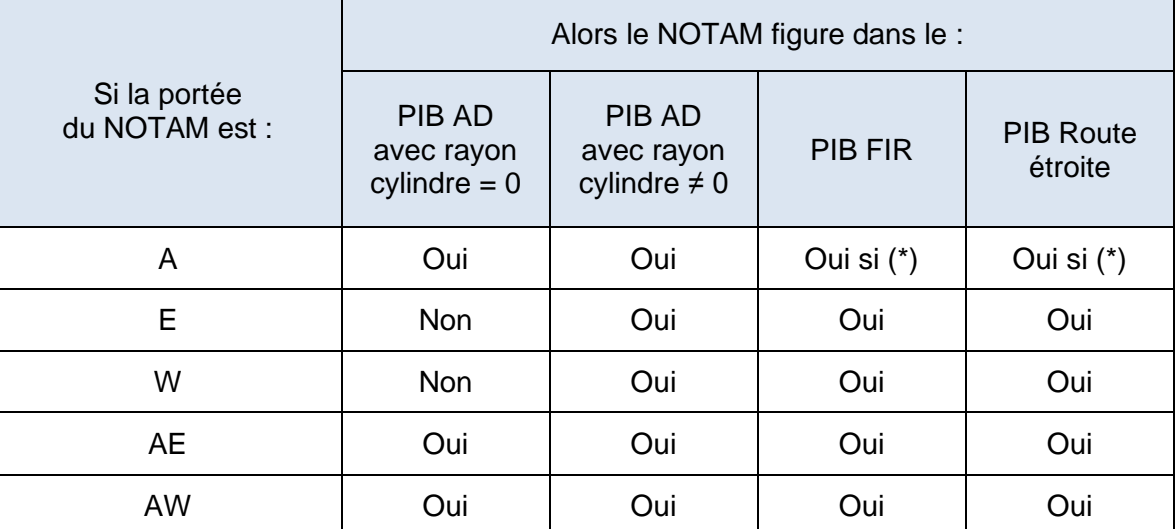

(\*) Oui si :

- Dans le bulletin FIR, vous avez coché « NOTAM sur les aérodromes des FIR sélectionnées »
- Dans le bulletin Route étroite, vous avez coché « Aérodromes sur la partie en route »

### <span id="page-15-1"></span>**4.1 Moyens de radionavigation**

Lorsqu'une aide à la navigation est utilisée sur deux aérodromes ou plus, un seul NOTAM est publié avec la portée « AE ». Les NOTAM sur les autres aérodromes concernés seront publiés en portée « A » uniquement pour éviter une duplication dans la partie En Route des PIB.

### <span id="page-15-2"></span>**4.2 Dangers à la navigation**

Lorsqu'un danger à la navigation affecte deux aérodromes ou plus, un seul NOTAM est publié avec la portée « AW ». Les NOTAM sur les autres aérodromes concernés seront publiés en portée « A » uniquement pour éviter une duplication dans la partie En Route des PIB.

**Pour plus de sécurité, il est souhaitable d'indiquer un rayon de cylindre ≠ 0NM dans les bulletins AD afin de prendre connaissance de toutes les restrictions et/ou dangers impactant l'espace aérien autour de l'aérodrome**

### **LES DIFFERENTS PIB**

### <span id="page-16-1"></span><span id="page-16-0"></span>**1 PIB AERODROME (OLIVIA & NOTAMWEB)**

### <span id="page-16-2"></span>**1.1 PIB Aérodrome avec un rayon = 0NM**

Dans un bulletin d'aérodrome avec un rayon de cylindre = 0NM, seuls les NOTAM de portée « A », « AE » ou « AW » dont le champ A) est l'indicateur de l'aérodrome saisi dans le bulletin d'aérodrome sont sélectionnés. Ainsi lorsqu'un NOTAM annonce des restrictions d'espace aérien, il n'apparaitra pas dans le bulletin. Pour que ce NOTAM figure dans le bulletin, il faut entrer un rayon de cylindre ≠ 0NM.

### <span id="page-16-3"></span>**1.1 PIB Aérodrome avec un rayon ≠ 0NM**

Dans un bulletin d'aérodrome avec un rayon de cylindre ≠ 0NM, sont affichés :

- Les NOTAM de portée « A », « AE » ou « AW » dont le champ A) est l'indicateur de l'aérodrome saisi dans le bulletin d'aérodrome ;
- Les NOTAM de portée « AE » ou « AW » dont le champ A) n'est pas l'indicateur de l'aérodrome saisi dans le bulletin d'aérodrome mais qui impactent le cylindre déterminé ;

Les NOTAM ayant une portée « E » ou « W » qui impactent le cylindre déterminé ;

Ainsi lorsqu'un NOTAM annonce des restrictions d'espace aérien et que celui-ci impacte le cylindre, il apparaitra dans le bulletin.

### <span id="page-16-4"></span>**2 PIB ROUTE ETROITE (OLIVIA & NOTAMWEB)**

Un PIB route étroite est un PIB qui affiche les NOTAM :

- De l'aérodrome de départ
- De l'aérodrome de destination
- Du ou des éventuels aérodromes de dégagement
- Sur la route entre l'aérodrome de départ et celui d'arrivée

### <span id="page-16-5"></span>**3 PIB FIR (NOTAMWEB)**

Un PIB FIR affiche tous les NOTAM de la FIR sélectionnée (FIR précisée dans la ligne Q du NOTAM) dont la portée est « AE », « AW », « E » ou « W ».

Pour obtenir les NOTAM dont la portée est « A » (NOTAM uniquement sur aérodrome), la case « NOTAM sur les aérodromes des FIR sélectionnée » doit être cochée.

### <span id="page-16-6"></span>**4 NOTAM NOMMES (NOTAMWEB)**

Recherche d'un NOTAM par son numéro.

# **TYPE DE VOL : ENTRAINEMENT TOUR DE PISTE**

<span id="page-17-0"></span>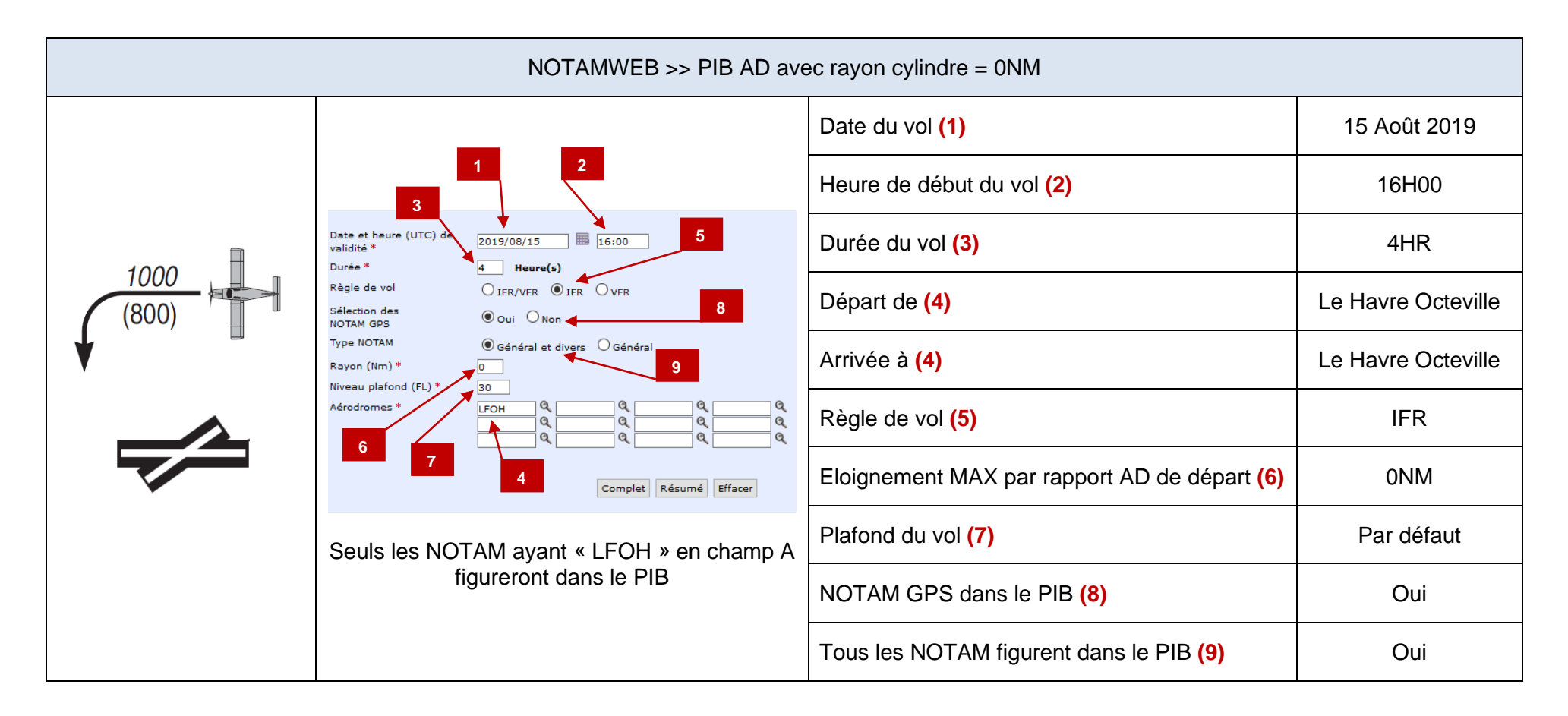

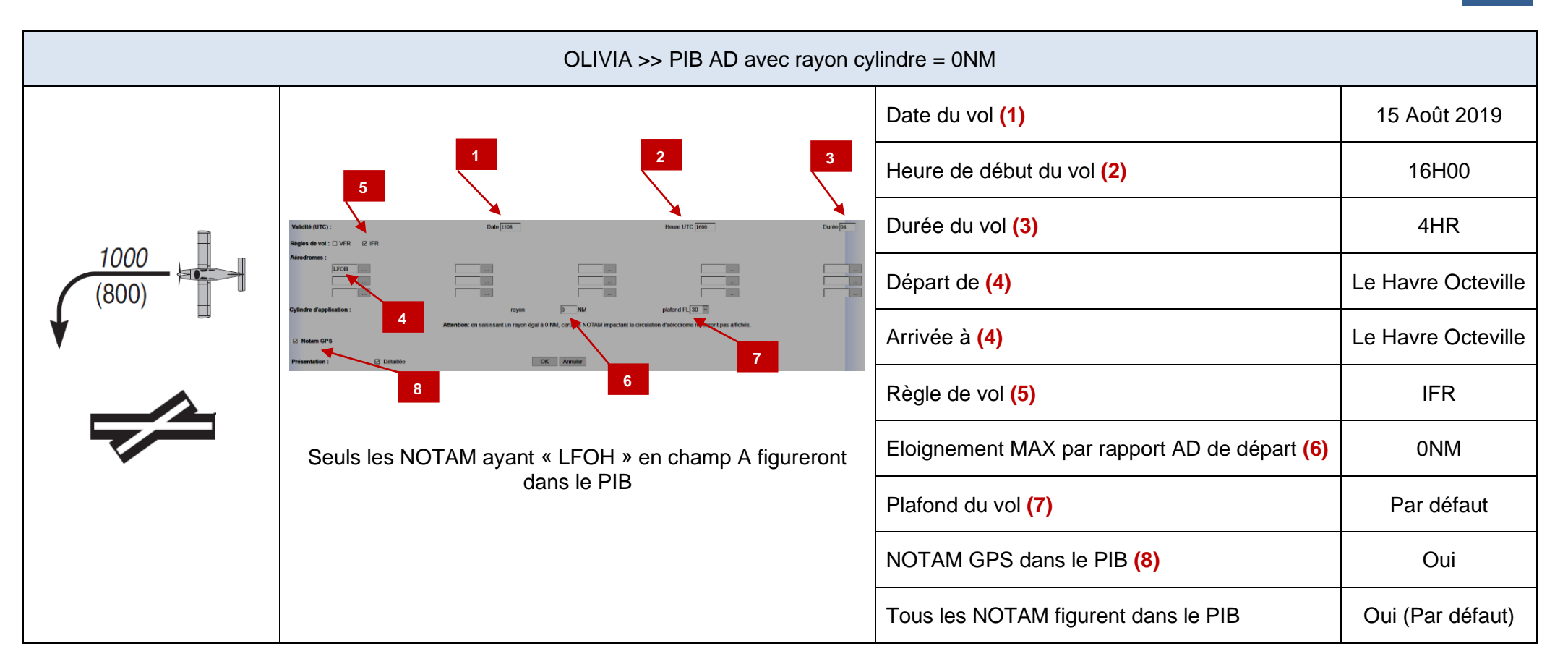

### RESULTAT PIB

#### **LFOH LE HAVRE OCTEVILLE**

LFFA-C0376/19 Q) LFFF/QFALT/IV/NBO/ A/000/999/4932N00005E005 A) LFOH LE HAVRE OCTEVILLE B) 2019 Feb 05 14:21 C) PERM E) ASSISTANCE OBLIGATOIRE POUR TOUT AERONEF (DONT HELICOPTERE) POUR LEQUEL LA MASSE EST SUPERIEURE OU EGALE A 3 TONNES. LFFA-C1839/19 Q) LFFF/QPMCH/ I/NBO/ A/000/999/4932N00005E005 A) LFOH LE HAVRE OCTEVILLE B) 2019 Jul 02 11:13 C) 2019 Dec 31 21:59 E) MINIMUM TKOF RWY 04/22 : JOUR : 400M NUIT : 800M. LFFA-P1406/19 Q) LFFF/QOBCE/IV/ M/AE/000/005/4932N00006E001 A) LFOH LE HAVRE OCTEVILLE

B) 2019 May 27 06:00 C) 2019 Dec 20 16:00 E) OBSTACLE : GRUE A TOUR AU HAVRE (RDL137/0.67NM ARP LFOH) : PSN : 493131.24N 0000555.66E HAUT : 170FT ALT AU SOMMET : 441FT BALISAGE : JOUR ET NUIT.

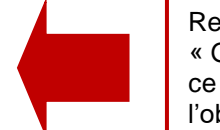

Remarque : Sur NOTAMWEB, si la case « General et divers » n'avait pas été cochée, ce NOTAM ne figurerait pas dans le PIB car l'objet du NOTAM est « M ».

# **TYPE DE VOL : VOL LOCAL**

<span id="page-20-1"></span><span id="page-20-0"></span>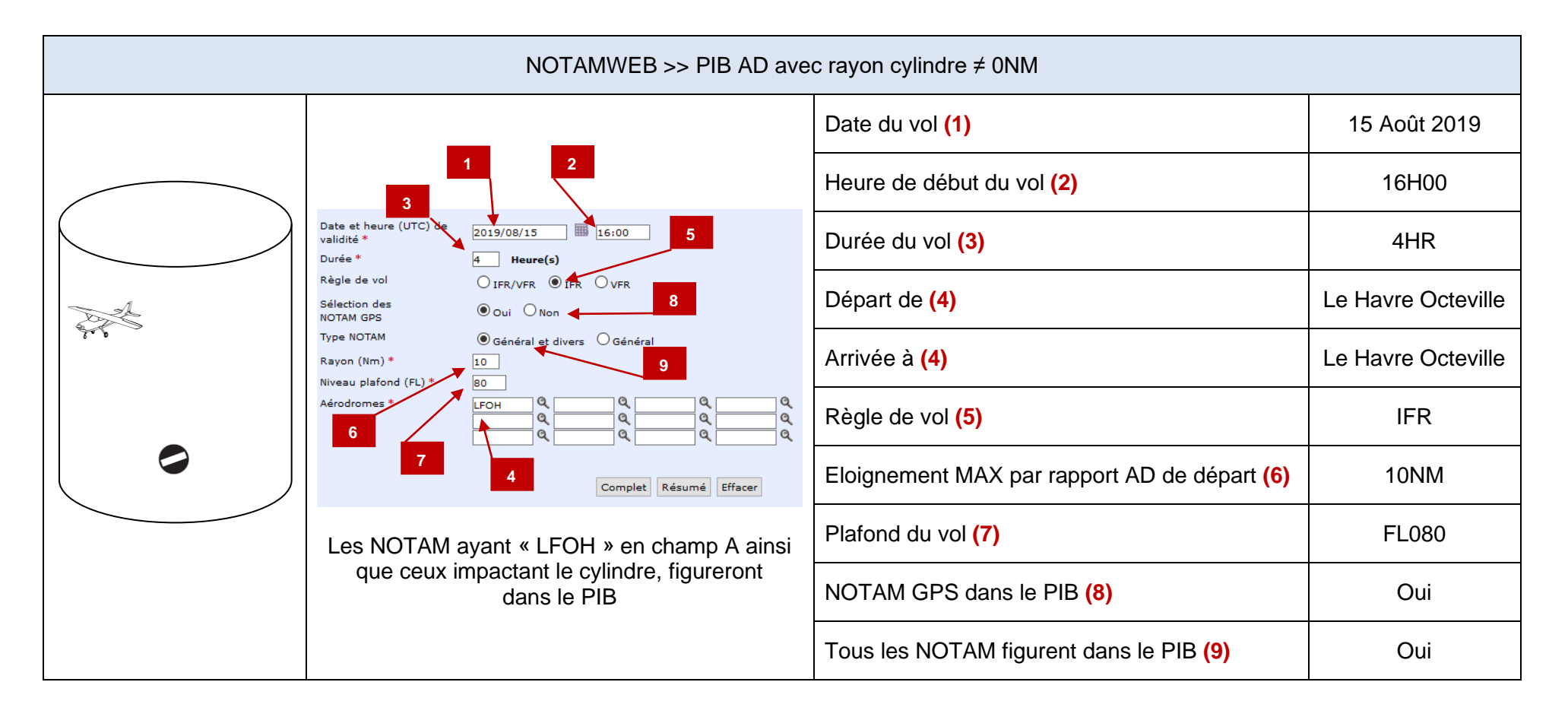

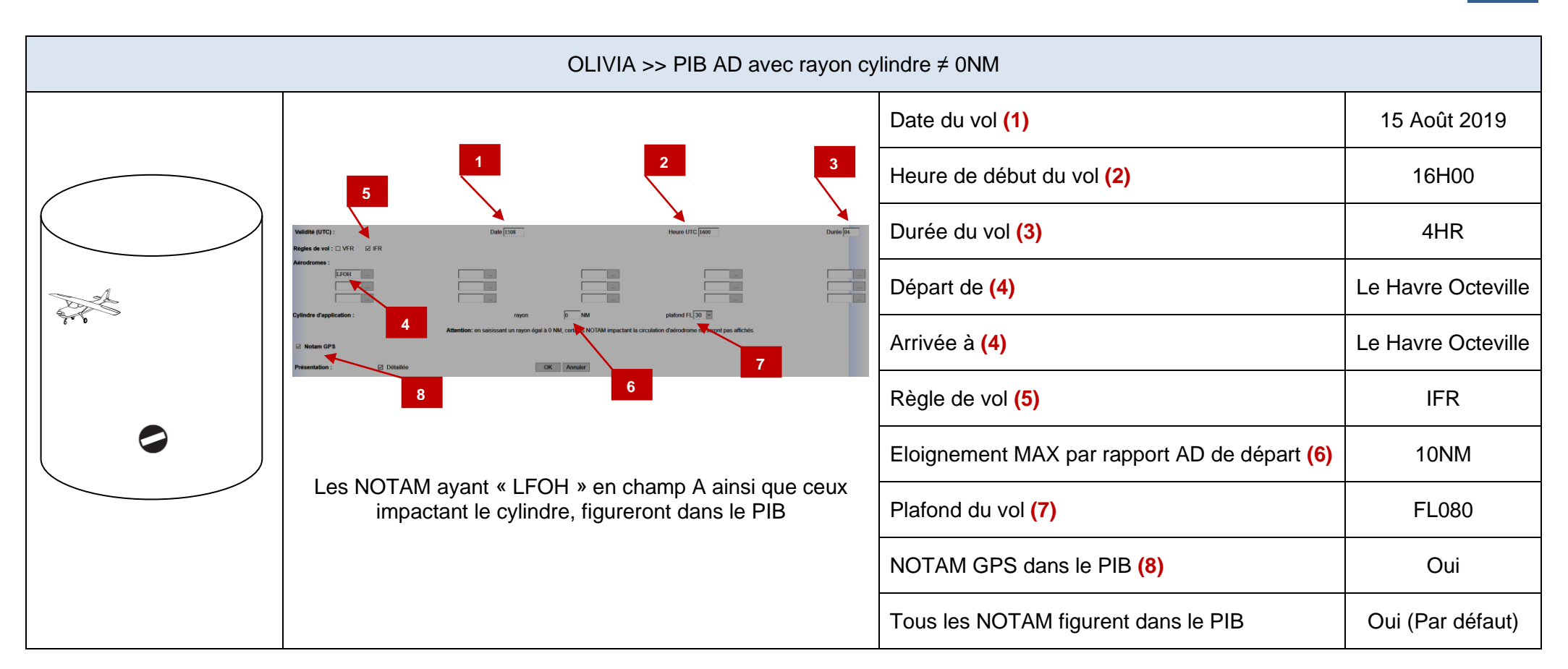

### RESULTAT PIB

#### **LFOH LE HAVRE OCTEVILLE**

LFFA-C0376/19

- Q) LFFF/QFALT/IV/NBO/ A/000/999/4932N00005E005
- A) LFOH LE HAVRE OCTEVILLE
- B) 2019 Feb 05 14:21 C) PERM
- E) ASSISTANCE OBLIGATOIRE POUR TOUT AERONEF (DONT HELICOPTERE) POUR LEQUEL LA MASSE EST SUPERIEURE OU EGALE A 3 TONNES.

LFFA-C1839/19

- Q) LFFF/QPMCH/ I/NBO/ A/000/999/4932N00005E005 A) LFOH LE HAVRE OCTEVILLE B) 2019 Jul 02 11:13 C) 2019 Dec 31 21:59 E) MINIMUM TKOF RWY 04/22 : JOUR : 400M NUIT : 800M.
- LFFA-P1406/19

Q) LFFF/QOBCE/IV/ M/AE/000/005/4932N00006E001 A) LFOH LE HAVRE OCTEVILLE B) 2019 May 27 06:00 C) 2019 Dec 20 16:00 E) OBSTACLE : GRUE A TOUR AU HAVRE (RDL137/0.67NM ARP LFOH) : PSN : 493131.24N 0000555.66E HAUT : 170FT ALT AU SOMMET : 441FT BALISAGE : JOUR ET NUIT.

#### **LFOY LE HAVRE SAINT ROMAIN**

LFFA-R1516/19 Q) LFFF/QROLP/IV/NBO/AW/000/037/4931N00017E001 A) LFOY LE HAVRE SAINT ROMAIN B) 2019 Jul 01 00:00 C) 2019 Nov 06 23:59 E) MARQUE DISTINCTIVE D'INTERDICTION DE SURVOL A BASSE ALTITUDE : CENTRE PENITENTIAIRE DU HAVRE RDL243/3.4NM LFOY. PSN: 493100N 0001700E HAUTEUR MINIMALE DE SURVOL: - MONOMOTEURS A PISTON / HELICOPTERES : 1000FT AGL - AUTRES AERONEFS MOTO-PROPULSES : 3300FT AGL F) SFC G) 3300FT AGL

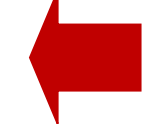

Remarque : Sur NOTAMWEB, si la case « General et divers » n'avait pas été cochée, ce NOTAM ne figurerait pas dans le PIB car l'objet du NOTAM est « M ».

#### **LFRG DEAUVILLE NORMANDIE**

#### LFFA -B2640/19

Q) LFFF/QCACI/IV/ B/AE/000/025/4922N00009E010

- A) LFRG DEAUVILLE NORMANDIE
- B) 2019 Jul 18 00:00 C) 2019 Oct 09 23:59
- E) INDICATIF D'APPEL DE L'ORGANISME DE CTL EN LANGUE ANGLAISE : VOIR SUP AIP 199/19 DISPONIBLE SUR WWW.SIA.AVIATION -CIVILE.GOUV.FR

#### **LFFF PARIS FIR**

LFFA -F0058/19

- Q) LFFF/QSVCF/IV/ B/ E/000/999/4853N00123E155
- A) LFFF PARIS FIR
- B) 2019 Jan 14 14:30 C) PERM
- E) FREQUENCE VOLMET PARIS MODIFIEE : LIRE 125.155MHZ (AU LIEU DE 125.150MHZ) REFERENCE AIP France GEN 3.5-7

#### **EGTT LONDON FIR**

EGGN -B0678/19 Q) EGTT/QAFXX/IV/NBO/ E/000/999/5155N00157W314 A) EGTT LONDON FIR B) 2019 May 02 00:00 C) 2019 Aug 31 23:59 E) WITH REFERENCE TO AIP SUP 016/2019 REPLACE ALL LONDON INFORMATION FREQUENCIES FROM 124.75MHZ TO 124.6MHZ. CHANGE DATE RANGE FROM 02 MAY 2019 TO 31 AUGUST 2019 TO 02 MAY 2019 TO 30 AUGUST 2019. INSERT PARAGRAPH 25 : REMOTELY PILOTED AIRCRAFT WILL SQUAWK CODE CHARLIE WITH CODE 6127.

#### **LFBB LFEE LFFF LFMM LFRR**

LFFA -F0894/19 Q) LFXX/QAFXX/ I/NBO/ E/000/999/4525N00006W999 A) LFBB LFEE LFFF LFMM LFRR B) 2019 Jun 11 12:54 C) 2019 Sep 12 23:59 E) LA PENETRATION DANS LES FIR/UIR PAR LES B737MAX (B38M,B39M) EST INTERDITE. DES AUTORISATIONS SPECIFIQUES PEUVENT ETRE DONNEES PAR LA DGAC POUR DES VOLS DE CONVOYAGE NON COMMERCIAUX (FERRY FLIGHTS) AUTORISES DANS LES CONDITIONS DE LA DIRECTIVE EASA AD 2019-0051-R1 ET RENDUS NECESSAIRES PAR LA SITUATION ACTUELLE (RAPATRIEMENT DE L'AVION A LA BASE OU SUR SITE DE MAINTENANCE OU STOCKAGE) LES DEMANDES ATTESTANT D'UN TEL BESOIN DOIVENT ETRE TRANSMISES A L'ADRESSE SUIVANTE:

CABINET. DGAC(A) AVIATION-CIVILE. GOUV. FR ENTRE 0800 ET 1800.

# **TYPE DE VOL : AD DEPART ≠ AD DESTINATION**

<span id="page-24-0"></span>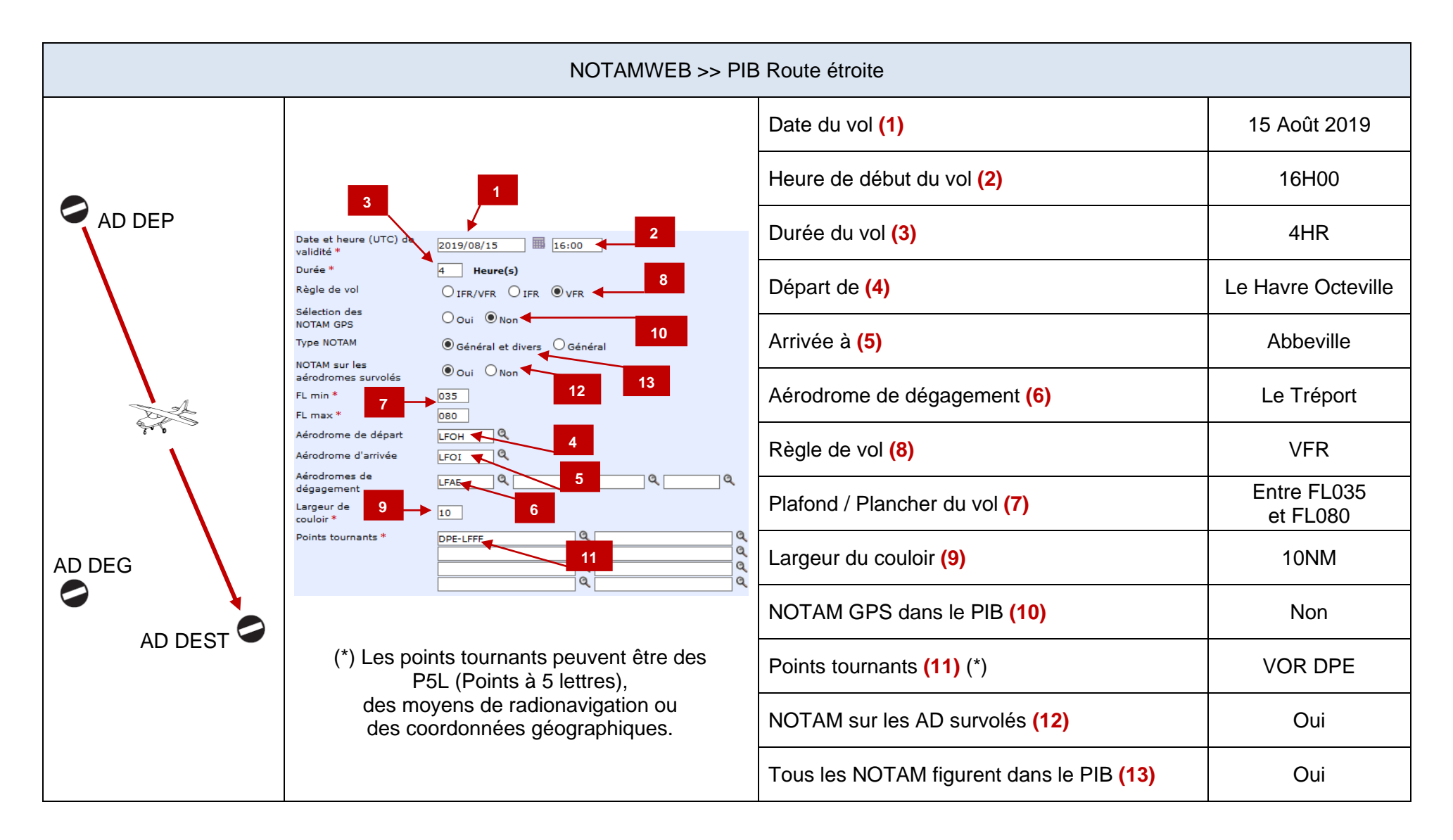

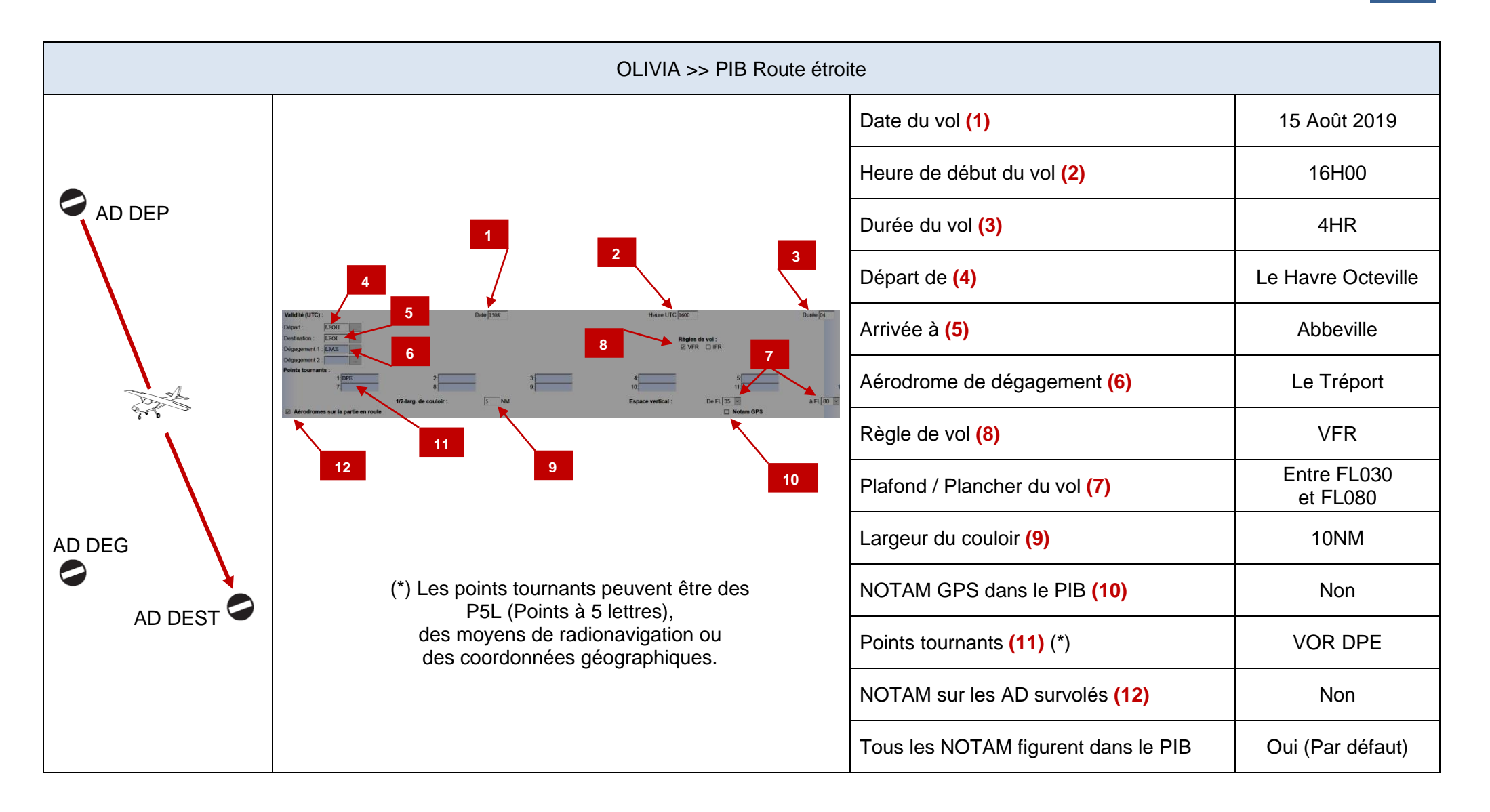

### RESULTAT PIB

#### **LFOH LE HAVRE OCTEVILLE**

#### LFFA-C0376/19

- Q) LFFF/QFALT/IV/NBO/ A/000/999/4932N00005E005
- A) LFOH LE HAVRE OCTEVILLE
- B) 2019 Feb 05 14:21 C) PERM
- E) ASSISTANCE OBLIGATOIRE POUR TOUT AERONEF (DONT HELICOPTERE) POUR LEQUEL LA MASSE EST SUPERIEURE OU EGALE A 3 TONNES.

#### LFFA-P1406/19

- Q) LFFF/QOBCE/IV/ M/AE/000/005/4932N00006E001
- A) LFOH LE HAVRE OCTEVILLE
- B) 2019 May 27 06:00 C) 2019 Dec 20 16:00
- E) OBSTACLE : GRUE A TOUR AU HAVRE (RDL137/0.67NM ARP LFOH) : PSN : 493131.24N 0000555.66E HAUT : 170FT ALT AU SOMMET : 441FT BALISAGE : JOUR ET NUIT.

#### **LFOI ABBEVILLE**

#### LFFA-W1661/19

- Q) LFFF/QWBLW/IV/ M/AW/027/057/5009N00157E005
- A) LFOI ABBEVILLE
- B) 2019 Jul 01 14:26 C) 2019 Sep 30 16:00
- D) MON-SAT 0700-1000 1300-1600
- E) ACTIVITE EXPERIMENTALE DE VOLTIGE AU DESSUS DES COMMUNES DE GAPENNES ET DE SAINT RIQUIER (RDL080/4.5NM LFOI ARP) : PSN : 500921N 0015645E (MILIEU DE L'AXE) ORIENTATION DE L'AXE : 170/350 LONGUEUR DE L'AXE : 1000M INFO USAGERS : LILLE INFO 120.275MHZ
- F) 2700FT AMSL
- G) 5700FT AMSL

#### LFFA-W1830/19

- <span id="page-26-0"></span>Q) LFFF/QWPLW/IV/ M/AW/000/100/5009N00150E005
- A) LFOI ABBEVILLE
- B) 2019 Aug 10 06:00 C) 2019 Aug 22 19:00
- D) 0600-1900
- E) PARACHUTAGE SUR L'AERODROME D'ABBEVILLE BUIGNY PSN : 500832N 0014952E INFO : LILLE INFO 120.275MHZ
- F) SFC
- G) FL100

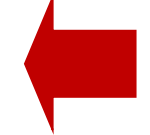

Remarque : Sur NOTAMWEB, si la case « General et divers » n'avait pas été cochée, ce NOTAM ne figurerait pas dans le PIB car l'objet du NOTAM est « M ».

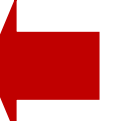

Remarque : Sur NOTAMWEB, si la case « General et divers » n'avait pas été cochée, ce NOTAM ne figurerait pas dans le PIB car l'objet du NOTAM est « M ».

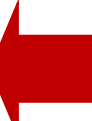

Remarque : Sur NOTAMWEB, si la case « General et divers » n'avait pas été cochée, ce NOTAM ne figurerait pas dans le PIB car l'objet du NOTAM est « M ».

#### **LFAE EU MERS LE TREPORT**

#### LFFA-P1246/19

Q) LFFF/QOBCE/IV/ M/AE/000/007/5002N00122E001 A) LFAE EU MERS LE TREPORT B) 2019 May 02 08:09 C) PERM E) OBSTACLES : PARC 2 EOLIENNES A FLOCQUES RDL222/3.4NM LFAE AD : PSN 1 : 500130N 0012208E PSN 2 : 500139N 0012204E HAUT : 407FT ALT AU SOMMET : 670FT BALISAGE : JOUR ET NUIT

Remarque : Sur NOTAMWEB, si la case « General et divers » n'avait pas été cochée, ce NOTAM ne figurerait pas dans le PIB car l'objet du NOTAM est « M ».

#### **LFOY LE HAVRE SAINT ROMAIN**

#### LFFA-R1516/19

- Q) LFFF/QROLP/IV/NBO/AW/000/037/4931N00017E001
- A) LFOY LE HAVRE SAINT ROMAIN
- B) 2019 Jul 01 00:00 C) 2019 Nov 06 23:59
- E) MARQUE DISTINCTIVE D'INTERDICTION DE SURVOL A BASSE ALTITUDE : CENTRE PENITENTIAIRE DU HAVRE RDL243/3.4NM LFOY. PSN: 493100N 0001700E

#### HAUTEUR MINIMALE DE SURVOL:

- MONOMOTEURS A PISTON / HELICOPTERES : 1000FT AGL
- AUTRES AERONEFS MOTO-PROPULSES : 3300FT AGL
- F) SFC
- G) 3300FT AGL

#### LFFA-E1813/19

- Q) LFFF/QMRLB/IV/NBO/ A/000/999/4933N00022E005
- A) LFOY LE HAVRE SAINT ROMAIN
- B) 2019 Jun 04 00:00 C) 2019 Dec 31 23:59
- E) PISTE 01/19 STRICTEMENT RESERVEE AUX AERONEFS BASES

#### **LFOS SAINT VALERY VITTEFLEUR**

#### LFFA-E1594/19

- Q) LFFF/QFALB/IV/NBO/ A/000/999/4950N00039E005
- A) LFOS SAINT VALERY VITTEFLEUR
- B) 2019 May 20 15:07 C) 2019 Aug 18 23:59
- E) AERODROME RESERVE AUX AERONEFS BASES.

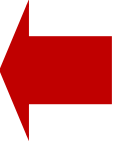

Remarque : Si la case « NOTAM sur les aérodromes survolés » sur NOTAMWEB ou la case « Aérodromes sur la partie en route » sur OLIVIA n'avait pas été cochée, ce NOTAM ne figurerait pas dans le PIB car la portée est « A »

Remarque : Si la case « NOTAM sur les aérodromes survolés » sur NOTAMWEB ou la case « Aérodromes sur la partie en route » sur OLIVIA n'avait pas été cochée, ce NOTAM ne figurerait pas dans le PIB car la portée est « A »

#### **LFOP ROUEN VALLEE DE SEINE**

#### LFFA-C1978/19

Q) LFFF/QATCA/IV/NBO/AE/020/065/4930N00102E027 A) LFOP ROUEN VALLEE DE SEINE B) 2019 Jul 29 00:00 C) 2019 Sep 01 00:00 E) HORAIRES ACTIVATION TMA 1 ET 2 ROUEN : LUN-VEN 0600-1800 SAUF JEU 15 AOUT 0700-1700 SAM 0700-1700 DIM 0700-1700 EN RAISON D'ACTIVATIONS FREQUENTES DES ESPACES HORS HORAIRES PREVUS, INFO ACTIVITE REELLE ANNONCEE SUR ATIS ROUEN 120.730MHZ.

LFFA-C1909/19 Q) LFFF/QNXAS/ V/ B/AE/000/195/4923N00111E025 A) LFOP ROUEN VALLEE DE SEINE B) 2019 Jul 29 06:00 C) 2019 Aug 23 20:00 E) VDF 120.200MHZ ET 118.575MHZ HORS SERVICE.

#### **LFAB DIEPPE SAINT AUBIN**

#### LFFA-E1861/19

Q) LFFF/QSFAU/IV/ B/ A/000/999/4953N00105E005 A) LFAB DIEPPE SAINT AUBIN B) 2019 Jun 05 13:54 C) 2019 Aug 20 12:00 E) AFIS INDISPONIBLE.

#### LFFA-E2119/19

Q) LFFF/QMRLC/IV/NBO/ A/000/999/4953N00105E005 A) LFAB DIEPPE SAINT AUBIN B) 2019 Jun 24 06:30 C) 2019 Aug 19 15:30 D) MON 0630-1530 E) PISTE NON REVETUE 13L/31R FERMEE.

#### LFFA-E2401/19

- Q) LFFF/QFATT/IV/ BO/ A/000/999/4953N00105E005
- A) LFAB DIEPPE SAINT AUBIN
- B) 2019 Aug 15 00:00 C) 2019 Aug 28 23:59
- E) NOTAM TRIGGER AMDT AIP AIRAC PERM 09/19 WEF 15 AUG 2019. SUPPRESSION AFIS, MODIFICATION AVT

#### LFFA-W1441/19

- Q) LFFF/QWPLW/IV/ M/AW/000/145/4953N00105E005
- A) LFAB DIEPPE SAINT AUBIN
- B) 2019 Jul 01 03:51 C) 2020 Mar 25 18:47
- D) SR-SS PLUS30
- E) ACTIVITE PARACHUTAGE NR236 AERODROME DIEPPE ST AUBIN MODIFIEE : INFORMATION DES USAGERS SUR DIEPPE A/A ET PARIS CTL/INFO.
- F) SFC
- G) FL145

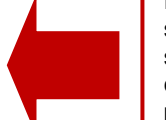

Remarque : Si la case « NOTAM sur les aérodromes survolés » sur NOTAMWEB ou la case « Aérodromes sur la partie en route » sur OLIVIA n'avait pas été cochée, ce NOTAM ne figurerait pas dans le PIB car la portée est « A »

Remarque : Si la case « NOTAM sur les aérodromes survolés » sur NOTAMWEB ou la case « Aérodromes sur la partie en route » sur OLIVIA n'avait pas été cochée, ce NOTAM ne figurerait pas dans le PIB car la portée est « A »

Remarque : Si la case « NOTAM sur les aérodromes survolés » sur NOTAMWEB ou la case « Aérodromes sur la partie en route » sur OLIVIA n'avait pas été cochée, ce NOTAM ne figurerait pas dans le PIB car la portée est « A »

Remarque : Sur NOTAMWEB, si la case « General et divers » n'avait pas été cochée, ce NOTAM ne figurerait pas dans le PIB car l'objet du NOTAM est « M ».

#### **LFFF PARIS FIR**

LFFA-E0935/19

Q) LFFF/QSEAH/ V/ B/ E/000/195/4838N00249E155 A) LFFF PARIS FIR B) 2019 Mar 31 00:00 C) 2019 Oct 26 23:59 E) HORAIRES CIV PARIS 0700-1900 LIMITE A CS PLUS30 FREQUENCES : PARIS INFO OUEST 129.625MHZ PARIS INFO NORD 125.700MHZ PARIS INFO SUD 126.100MHZ

LFFA-F0058/19

Q) LFFF/QSVCF/IV/ B/ E/000/999/4853N00123E155

- A) LFFF PARIS FIR
- B) 2019 Jan 14 14:30 C) PERM
- E) FREQUENCE VOLMET PARIS MODIFIEE : LIRE 125.155MHZ (AU LIEU DE 125.150MHZ) REFERENCE AIP France GEN 3.5-7

#### **LFPM MELUN VILLAROCHE**

LFFA-E2264/19 Q) LFFF/QSEAH/ V/ B/AE/000/115/4814N00247E123 A) LFPM MELUN VILLAROCHE B) 2019 Jul 01 00:00 C) 2019 Oct 26 23:59 E) HORAIRES SIV SEINE : 0420-2000

#### **EGTT LONDON FIR**

EGGN-B0678/19 Q) EGTT/QAFXX/IV/NBO/ E/000/999/5155N00157W314 A) EGTT LONDON FIR B) 2019 May 02 00:00 C) 2019 Aug 31 23:59 E) WITH REFERENCE TO AIP SUP 016/2019 REPLACE ALL LONDON INFORMATION FREQUENCIES FROM 124.75MHZ TO 124.6MHZ. CHANGE DATE RANGE FROM 02 MAY 2019 TO 31 AUGUST 2019 TO 02 MAY 2019 TO 30 AUGUST 2019. INSERT PARAGRAPH 25 : REMOTELY PILOTED AIRCRAFT WILL SQUAWK CODE CHARLIE WITH CODE 6127.

# **RECHERCHE DES NOTAM LIES A TOUTES LES HELISTATIONS**

*Avec cette recherche, vous obtenez tous les NOTAM dont le champ A est « LFXX » c'est-à-dire toutes les aires d'atterrissage non pourvues d'un indicateur d'emplacement. Il faut savoir que certaines hélistations telles que Paris Issy les Moulineaux, Monaco, Cannes Quai du large …. sont dotées d'un indicateur d'emplacement. Pour consulter les NOTAM, faire un PIB aérodrome avec l'indicateur d'emplacement de l'hélistation.*

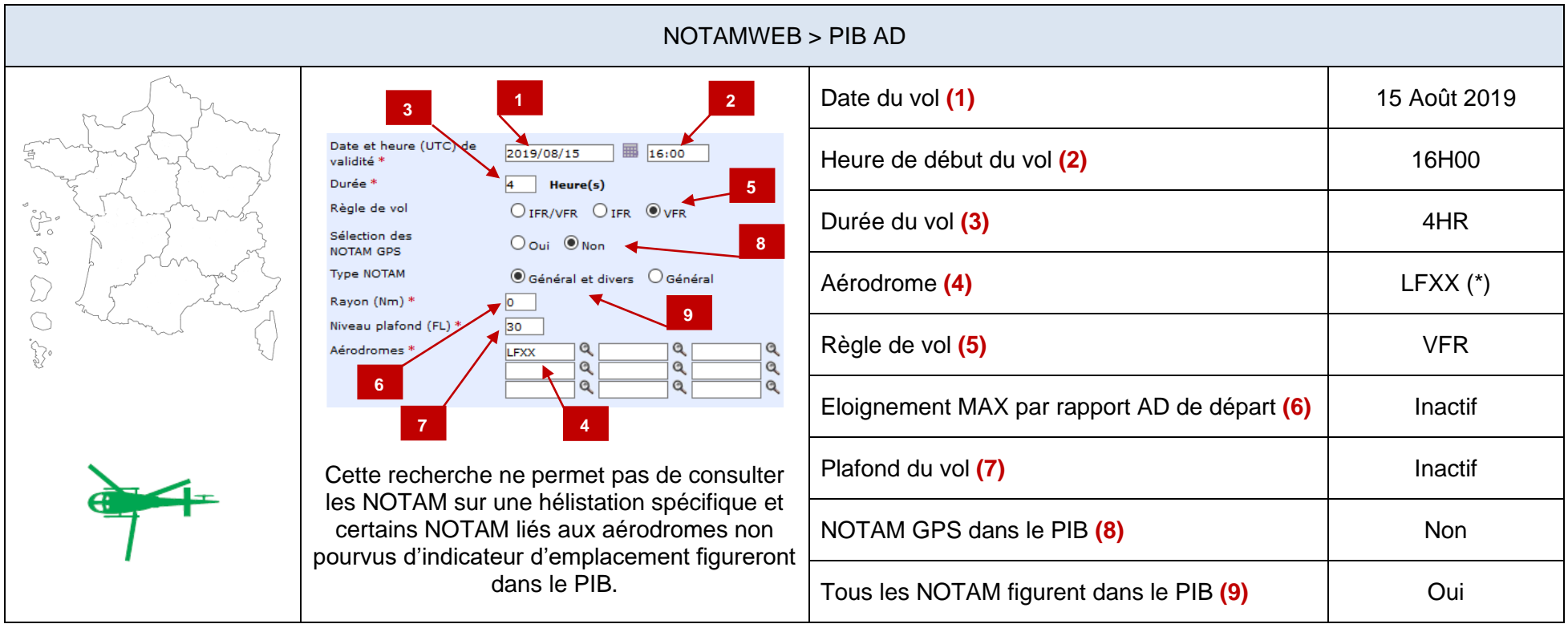

<span id="page-30-0"></span>*(\*) Pour l'Outre-Mer, indiquer les 2 premières lettres du NOF + XX*

### **ATTENTION : Les NOTAM impactant les cylindres ne figurent pas dans le PIB même si le rayon ≠ 0NM**

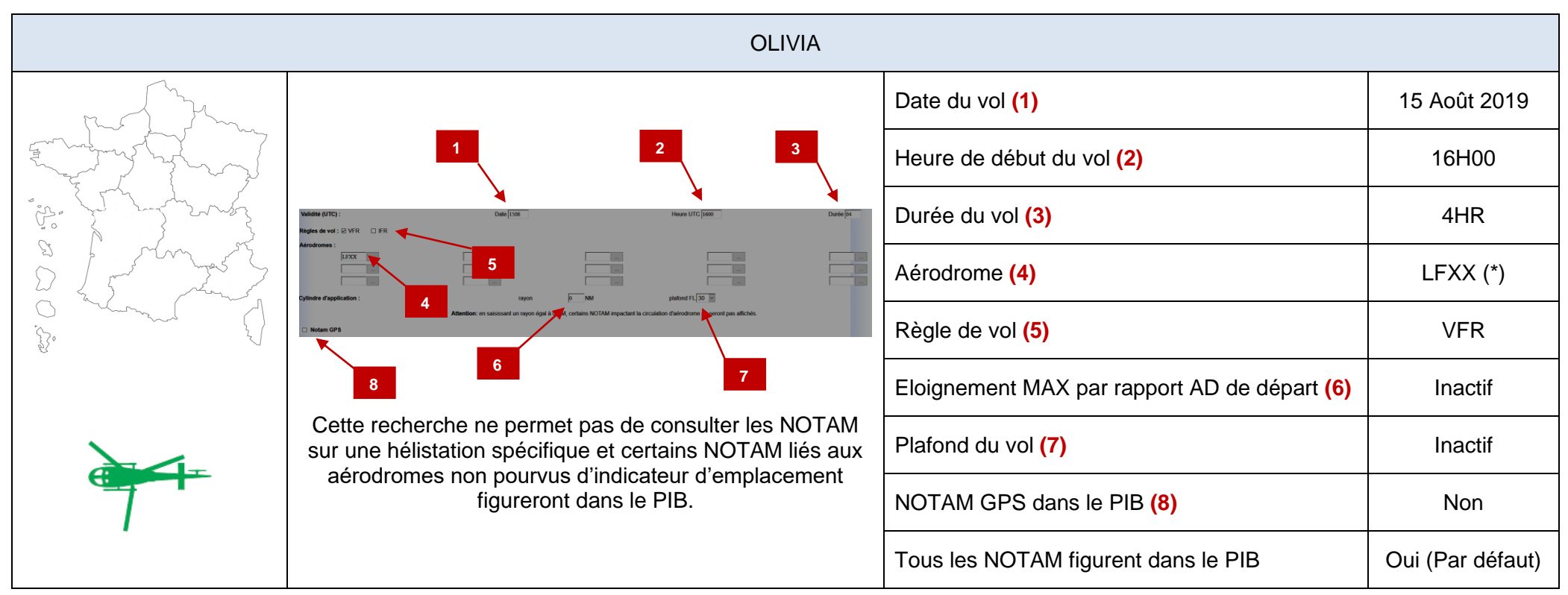

*(\*) Pour l'Outre-Mer, indiquer les 2 premières lettres du NOF + XX*

### **ATTENTION : Les NOTAM impactant les cylindres ne figurent pas dans le PIB même si le rayon ≠ 0NM**

# **RECHERCHE DES NOTAM LIES A UNE HELISTATION SPECIFIQUE SANS INDICATEUR D'EMPLACEMENT**

## **1 SOLUTION 1 : ROUTE ETROITE EN SAISISSANT 2 AERODROMES PROCHES DE L'HELISTATION**

<span id="page-32-1"></span><span id="page-32-0"></span>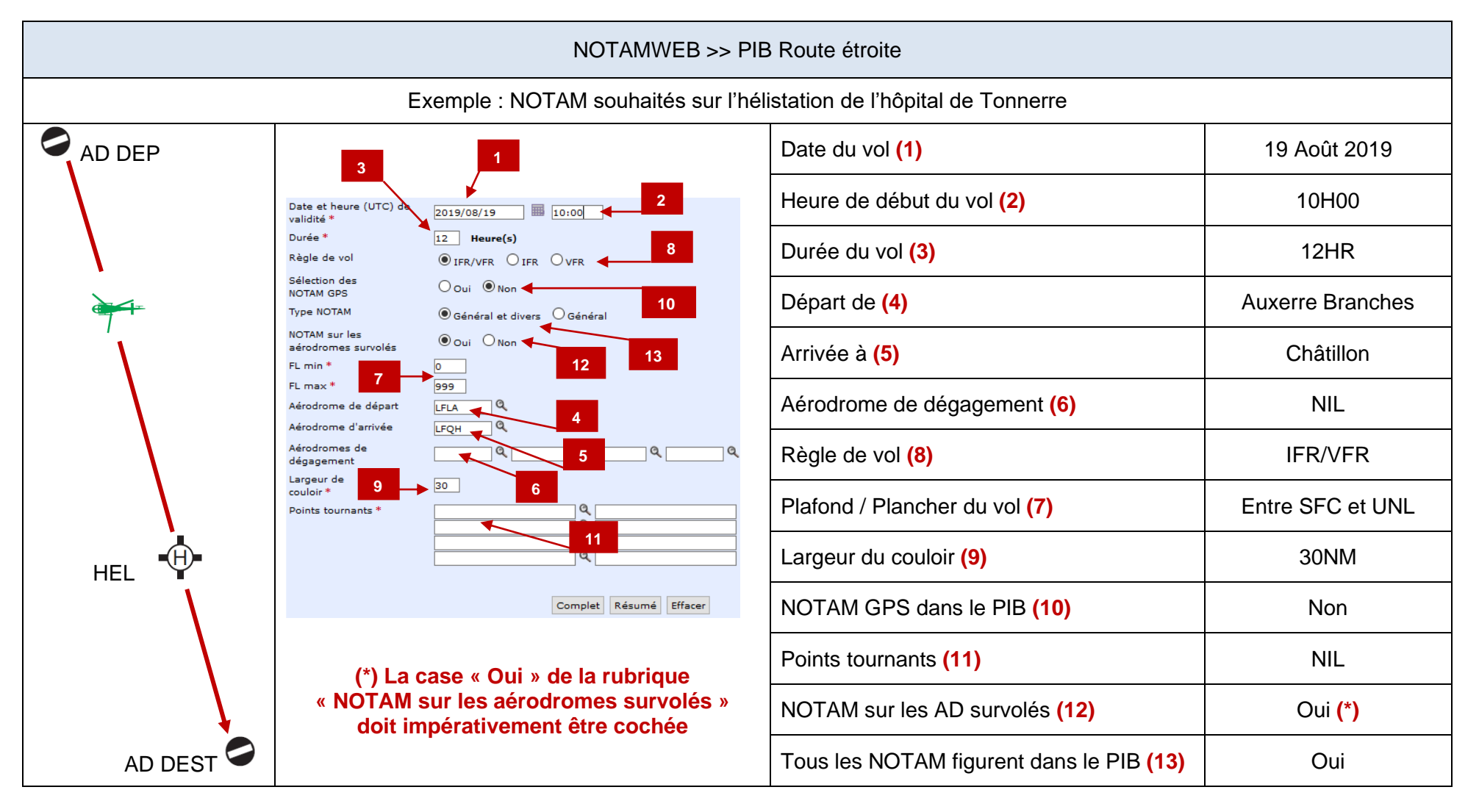

<span id="page-33-0"></span>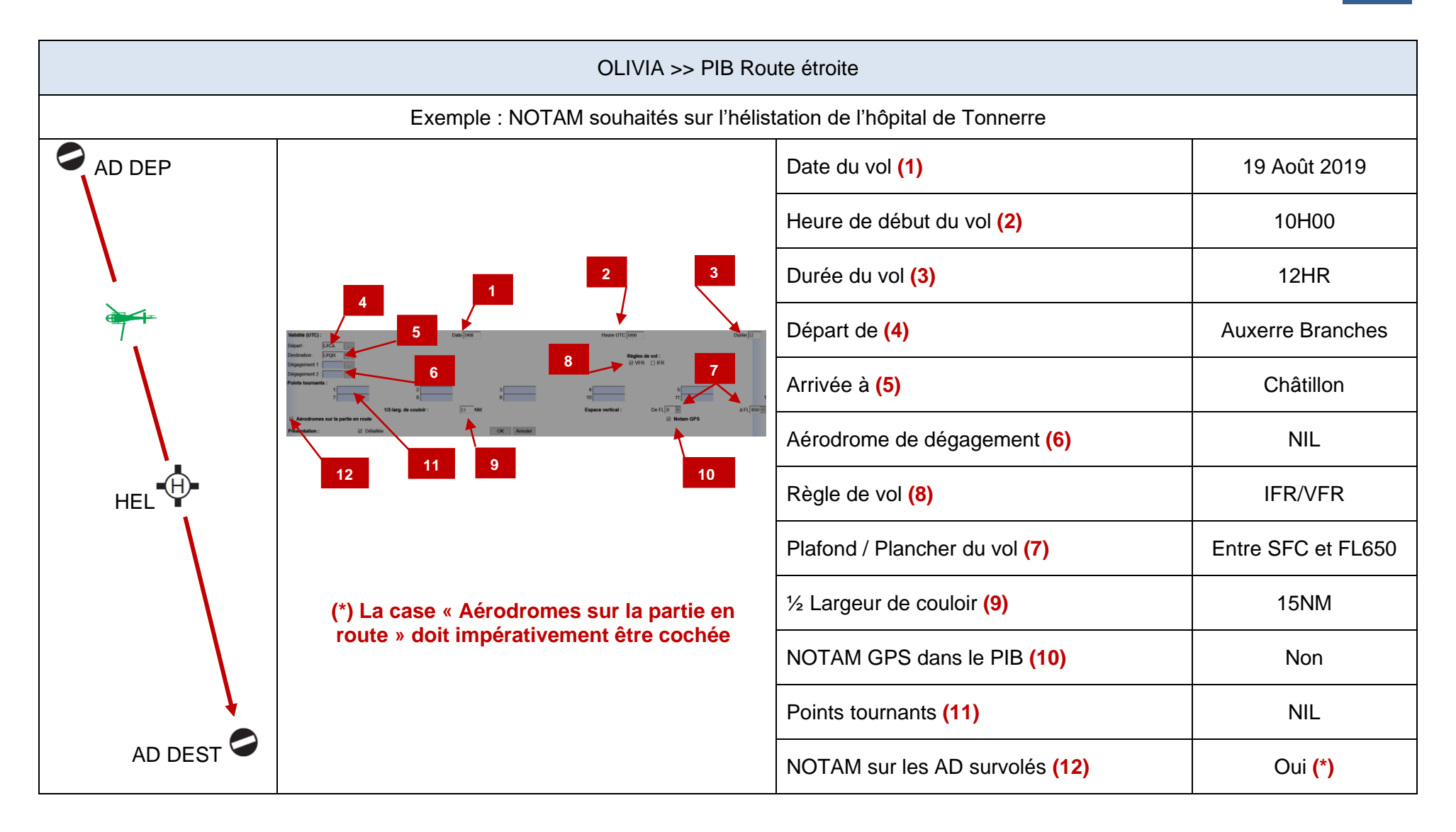

### RESULTAT PIB

#### **[LFLA AUXERRE BRANCHES](http://notamweb-sec.aviation-civile.gouv.fr/Script/IHM/Bul_R-ETR.php?R_ETROITE_Langue=FR)**

LFFA-C0896/19

- Q) LFFF/QSFAH/IV/ B/ A/000/999/4751N00330E005
- A) LFLA AUXERRE BRANCHES
- B) 2019 Apr 02 11:14 C) 2019 Sep 30 16:30

E) HORAIRES AFIS : LUN-DIM : 0730-1100 1200-1630, SAUF LE 03 AVRIL AFIS EXTENSION POSSIBLE O/R POUR VOLS COMMERCIAUX, MEDEVAC ET VOLS OFFICIELS PAR TELEPHONE : . AFIS : 06 17 77 50 05 . RFFS : 06 74 97 62 48.

LFFA-C1754/19

- Q) LFFF/QFZAP/IV/NBO/ A/000/999/4751N00330E005
- A) LFLA AUXERRE BRANCHES
- B) 2019 Jun 25 10:36 C) 2019 Sep 30 22:00 E) DOUANES VOLS TRANSFRONTALIERS PPR 4HR SELON HORAIRES PUBLIES. MAIL: CLI-METZ(A)DOUANE.FINANCE.GOUV.FR TEL : 09 70 27 74 01 FAX : 03 87 36 00 84 REFERENCE AIP France AD2 LFLA TXT 02 LFFA-E2171/19
- Q) LFFF/QMRLT/IV/NBO/ A/000/999/4751N00330E005
- A) LFLA AUXERRE BRANCHES
- B) 2019 Jun 25 10:36 C) 2019 Sep 30 22:00
- E) UTILISATION DE PISTE INTERDITE AUX ACFT DONT LA DISTANCE DE REFERENCE DE L'ACFT EST SUPERIEURE A 1200M

#### **[LFQH CHATILLON SUR SEINE](http://notamweb-sec.aviation-civile.gouv.fr/Script/IHM/Bul_R-ETR.php?R_ETROITE_Langue=FR)**

NTT.

#### **[LFXX AD SANS CODE OACI''AD WITHOUT ICAO CODE](http://notamweb-sec.aviation-civile.gouv.fr/Script/IHM/Bul_R-ETR.php?R_ETROITE_Langue=FR)**

LFFA-P0337/19

- Q) LFFF/QOBCE/IV/ M/AE/000/008/4751N00358E001
- A) LFXX AD SANS CODE OACI''AD WITHOUT ICAO CODE
- B) 2019 Feb 06 16:01 C) PERM
- E) HELISTATION CENTRE HOSPITALIER DE TONNERRE ? 2 OBSTACLES (EGLISES) :

- OBSTACLE 1 :

- . PSN: 475121N 0035818E RDL 270/570M HELISTATION ARP
- . ALT AU SOMMET: 718FT
- . HAUT: 262FT
- . BALISAGE: NIL

 - OBSTACLE 2 : . PSN: 475117N 0035824E RDL 255/450M HELISTATION ARP . ALT AU SOMMET: 623FT . HAUT: 102FT . BALISAGE: NIL. LFFA-H0057/19 Q) LFFF/QFPLT/IV/ B/ A/000/999/4751N00359E005 A) LFXX AD SANS CODE OACI''AD WITHOUT ICAO CODE B) 2019 Feb 05 14:41 C) PERM D) SR MINUS30-SS PLUS30 E) HELISTATION CENTRE HOSPITALIER DE TONNERRE PSN : 475120N 0035846E TROUEE OUEST NON UTILISABLE LA NUIT EN RAISON DE LA PRESENCE D'OBSTACLES LFFA-H0188/19 Q) LFFF/QFPLT/IV/ B/ A/000/999/4751N00359E005 A) LFXX AD SANS CODE OACI''AD WITHOUT ICAO CODE B) 2019 Jun 03 14:36 C) 2019 Dec 03 12:00 E) HELISTATION CENTRE HOSPITALIER DE TONNERRE : HELISTATION RESERVEE AUX HELICOPTERES DE TYPE EC135 OU AERONEFS D'ETAT PSN : 475120N 0035846E LFFA-P1441/19 Q) LFFF/QOBCE/IV/ M/AE/000/005/4751N00359E001 A) LFXX AD SANS CODE OACI''AD WITHOUT ICAO CODE B) 2019 May 23 14:50 C) 2019 Nov 23 12:00 E) HELISTATION CENTRE HOSPITALIER DE TONNERRE - OBSTACLES DANS LA TROUEE EST: - OBST 1: COFFRET (RDL061DEG/15M ARP) . PSN : 475120N 0035846E . HAUT : 1FT AGL . ALT AU SOMMET : 457FT AMSL . BALISAGE : NIL - OBST 2 : ARBRE (RDL073DEG/52M ARP) . PSN : 475121N 0035848E . HAUT : 20FT AGL . ALT AU SOMMET : 476FT AMSL . BALISAGE : NIL - OBST 3 : BATIMENT (RDL075DEG/85M ARP) . PSN : 475121N0035850E . HAUT : 43FT AGL . ALT AU SOMMET : 499FT AMSL . BALISAGE : NUIT. **[LFPM MELUN VILLAROCHE](http://notamweb-sec.aviation-civile.gouv.fr/Script/IHM/Bul_R-ETR.php?R_ETROITE_Langue=FR)**

ETC …….

### **2 SOLUTION 2 : ROUTE ETROITE EN SAISISSANT LES COORDONNEES DE L'HELISTATION**

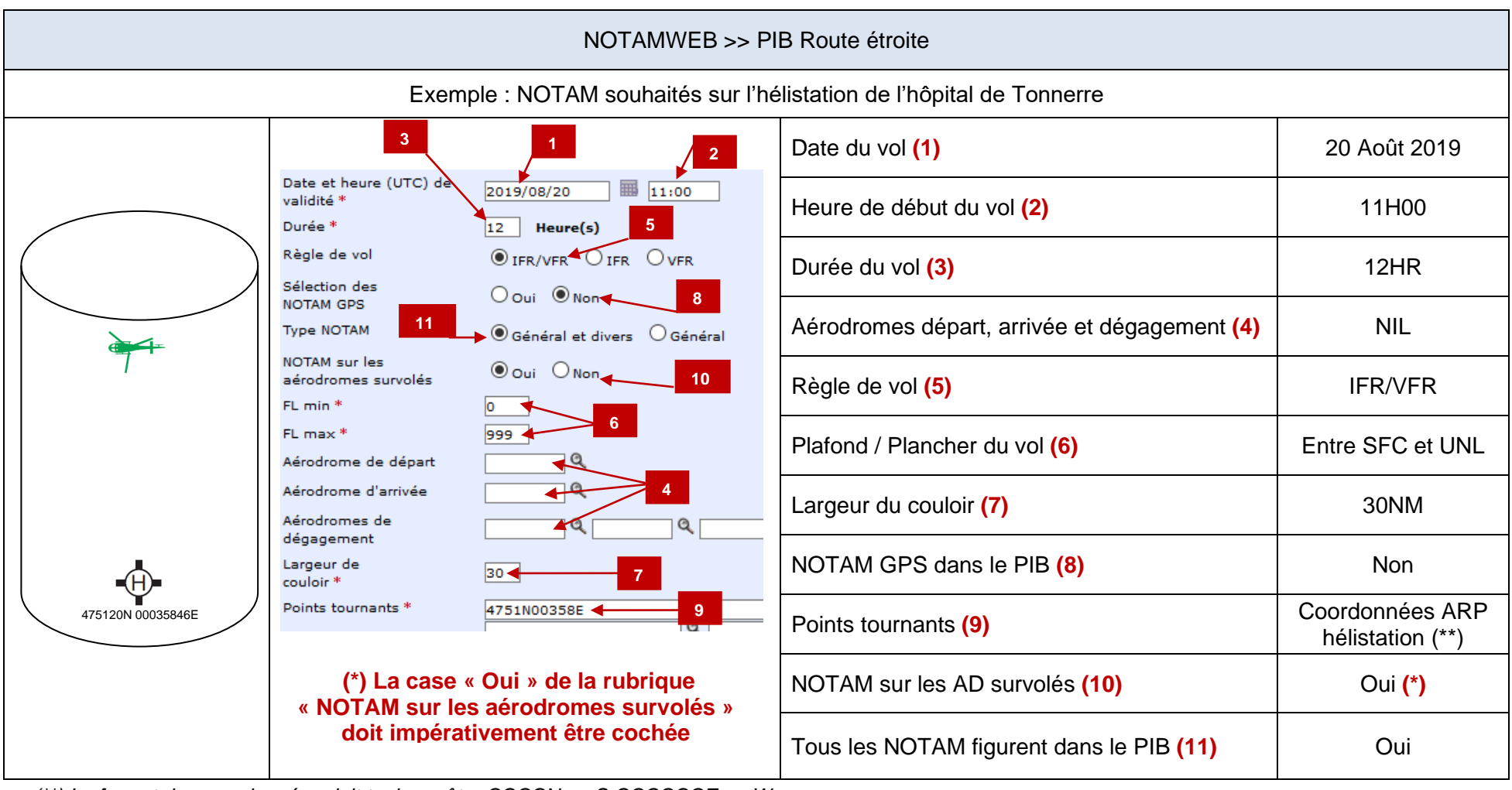

**[SOM](#page-1-1)**

<span id="page-36-1"></span><span id="page-36-0"></span>*(\*\*) Le format des coordonnées doit toujours être CCCCN ou S CCCCCCE ou W*

### RESULTAT PIB

#### **[LFXX AD SANS CODE OACI''AD WITHOUT ICAO CODE](http://notamweb-sec.aviation-civile.gouv.fr/Script/IHM/Bul_R-ETR.php?R_ETROITE_Langue=FR)**

LFFA-P0337/19

- Q) LFFF/QOBCE/IV/ M/AE/000/008/4751N00358E001
- A) LFXX AD SANS CODE OACI''AD WITHOUT ICAO CODE
- B) 2019 Feb 06 16:01 C) PERM
- E) HELISTATION CENTRE HOSPITALIER DE TONNERRE ? 2 OBSTACLES (EGLISES) :

 $-$  OBSTACLE 1  $\cdot$ 

- . PSN: 475121N 0035818E RDL 270/570M HELISTATION ARP
- . ALT AU SOMMET: 718FT
- . HAUT: 262FT
- . BALISAGE: NIL
- $-$  OBSTACLE  $2$  :
	- . PSN: 475117N 0035824E RDL 255/450M HELISTATION ARP
	- . ALT AU SOMMET: 623FT
	- . HAUT: 102FT
	- . BALISAGE: NIL.

#### LFFA-H0057/19

- Q) LFFF/QFPLT/IV/ B/ A/000/999/4751N00359E005
- A) LFXX AD SANS CODE OACI''AD WITHOUT ICAO CODE
- B) 2019 Feb 05 14:41 C) PERM
- D) SR MINUS30-SS PLUS30
- E) HELISTATION CENTRE HOSPITALIER DE TONNERRE PSN : 475120N 0035846E TROUEE OUEST NON UTILISABLE LA NUIT EN RAISON DE LA PRESENCE D'OBSTACLES

#### LFFA-H0188/19

- Q) LFFF/QFPLT/IV/ B/ A/000/999/4751N00359E005
- A) LFXX AD SANS CODE OACI''AD WITHOUT ICAO CODE
- B) 2019 Jun 03 14:36 C) 2019 Dec 03 12:00
- E) HELISTATION CENTRE HOSPITALIER DE TONNERRE : HELISTATION RESERVEE AUX HELICOPTERES DE TYPE EC135 OU AERONEFS D'ETAT PSN : 475120N 0035846E

#### LFFA-P1441/19

- Q) LFFF/QOBCE/IV/ M/AE/000/005/4751N00359E001
- A) LFXX AD SANS CODE OACI''AD WITHOUT ICAO CODE
- B) 2019 May 23 14:50 C) 2019 Nov 23 12:00
- E) HELISTATION CENTRE HOSPITALIER DE TONNERRE OBSTACLES DANS LA TROUEE EST:
	- OBST 1: COFFRET (RDL061DEG/15M ARP)
		- . PSN : 475120N 0035846E
		- . HAUT : 1FT AGL
	- . ALT AU SOMMET : 457FT AMSL
	- . BALISAGE : NIL

- OBST 2 : ARBRE (RDL073DEG/52M ARP)
- . PSN : 475121N 0035848E
- . HAUT : 20FT AGL
- . ALT AU SOMMET : 476FT AMSL
- . BALISAGE : NIL
- OBST 3 : BATIMENT (RDL075DEG/85M ARP)
	- . PSN : 475121N0035850E
	- . HAUT : 43FT AGL
	- . ALT AU SOMMET : 499FT AMSL
	- . BALISAGE : NUIT.

**[LFFF PARIS FIR](http://notamweb-sec.aviation-civile.gouv.fr/Script/IHM/Bul_R-ETR.php?R_ETROITE_Langue=FR)** 

 $\text{ETC}$  ……

# **RECHERCHE D'UN NOTAM PAR SON NUMERO**

<span id="page-39-2"></span><span id="page-39-1"></span><span id="page-39-0"></span>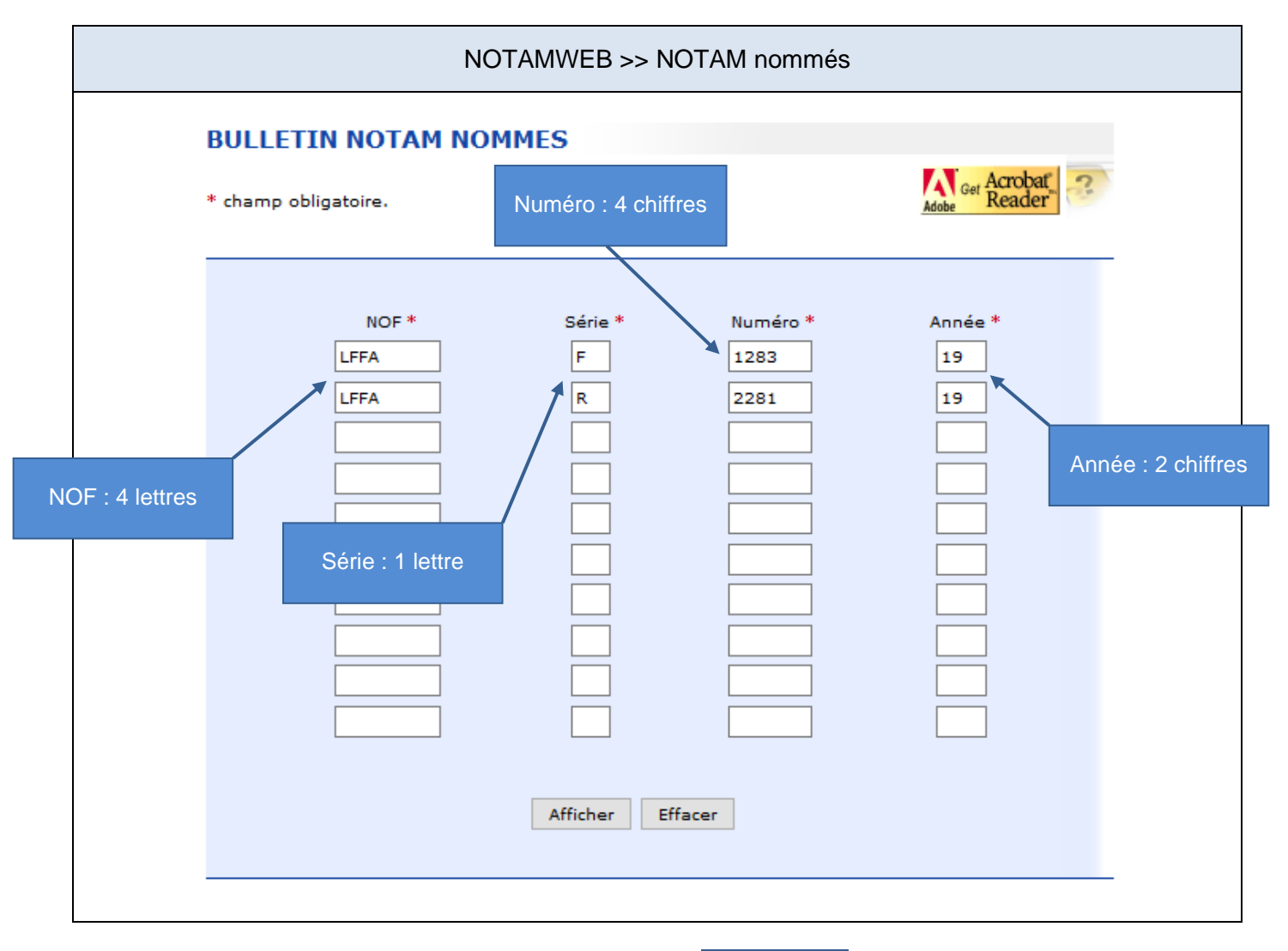

Pour plus d'information sur la saisie des champs

### RESULTAT

**[Cliquer ici](#page-10-1)**

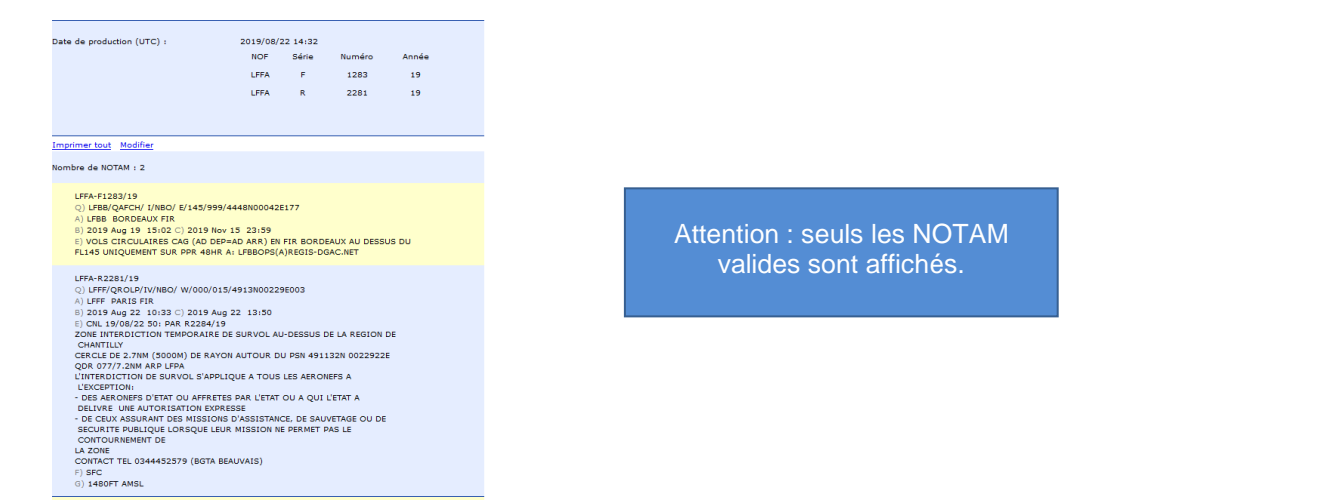

### **AUTRES RECHERCHES**

### <span id="page-40-1"></span><span id="page-40-0"></span>**1 RECHERCHE DE NOTAM AU-DESSUS D'UN AERODROME PRIVE**

La recherche est identique à celle pour une hélistation :

Solution 1 : PIB route étroite (OLIVIA & NOTAMWEB) en saisissant 2 aérodromes proches de cet aérodrome privé

**[OLIVIA : cliquer ici](#page-33-0) [NOTAMWEB : cliquer ici](#page-36-1)**

↓ Solution 2 : PIB route étroite (Seulement sur NOTAMWEB) en saisissant les coordonnées de cet aérodrome privé en point tournant

**[NOTAMWEB : cliquer ici](#page-36-1)**

Remarque : Aucun NOTAM relatif aux infrastructures et aux services n'est publié sur les aérodromes privés.

### <span id="page-40-2"></span>**2 RECHERCHE DE NOTAM AU-DESSUS D'UN LIEU GEOGRAPHIQUE**

La recherche est identique à celle pour une hélistation :

Solution 1 : PIB route étroite (OLIVIA & NOTAMWEB) en saisissant 2 aérodromes proches de ce lieu géographique

**[OLIVIA : cliquer ici](#page-33-0) [NOTAMWEB : cliquer ici](#page-36-1)**

↓ Solution 2 : PIB route étroite (Seulement sur NOTAMWEB) en saisissant les coordonnées de ce lieu géographique

**[NOTAMWEB : cliquer ici](#page-36-1)**

# **PRISE EN COMPTE DE L'AERODROME DE DEGAGEMENT**

<span id="page-41-0"></span>Ne pas oublier de modifier la largeur de couloir (NOTAMWEB) ou la ½ largeur de couloir (OLIVIA) pour prendre en compte les informations relatives aux aérodromes de dégagement en route (plan de repli) et/ou destination ainsi que sur sa route alternative pour rejoindre ces aérodromes.

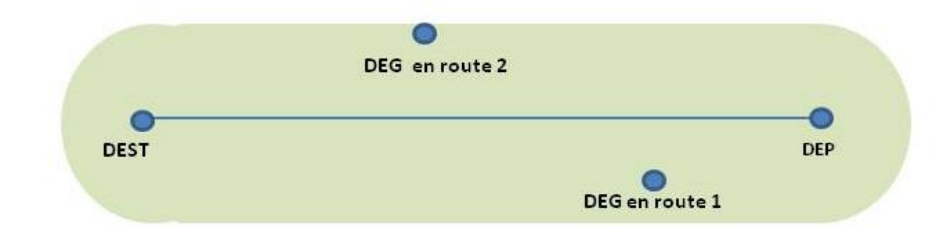

Exemple de route étroite avec dégagement en route (cas d'un vol en VFR)

Dans le cas d'un vol IFR pour lequel un aérodrome de dégagement à destination est prévu, la destination doit être saisie comme point tournant et le dégagement à destination comme destination finale.

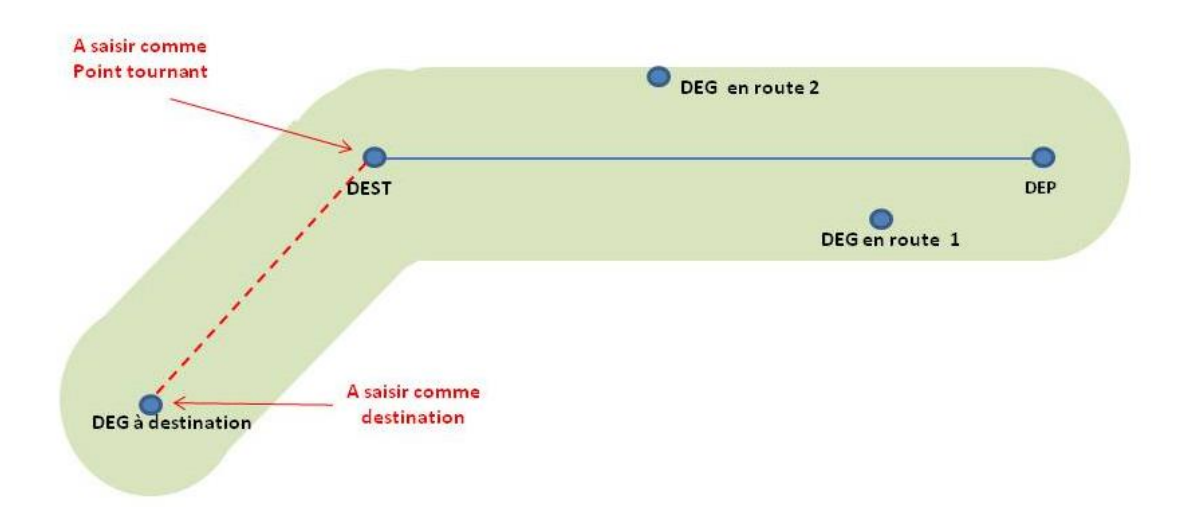

# **NOTAM PARTICULIERS**

### <span id="page-42-1"></span><span id="page-42-0"></span>**1 NOTAM PERM**

Un NOTAM PERM est un NOTAM annonçant des modifications qui seront incorporées dans l'AIP. On les distingue grâce à l'abréviation « PERM » insérée en champ C.

### <span id="page-42-2"></span>**2 NOTAM TRIGGER ET NOTAM D'ACCOMPAGNEMENT DE SUP AIP**

Pour chaque SUP AIP, le SIA publie un (ou des) NOTAM trigger et un (ou des) NOTAM d'accompagnement.

Ces NOTAM sont destinés à attirer l'attention des usagers de la publication de SUP AIP dans le cadre de la préparation de leur vol.

Le (ou les) NOTAM trigger est (sont) publié(s) en même temps que le SUP AIP auguel il correspond et a (ont) une durée de validité maximale de 14 jours. Il(s) rentre(nt) en vigueur à la même date que le SUP AIP concerné.

Le(s) NOTAM d'accompagnement a (ont) une durée de validité égale à celle du SUP AIP concerné.

**ATTENTION : D'autres NOTAM relatifs à certains SUP AIP peuvent être publiés pour annoncer des compléments ou des modifications d'information, des activations de zones ou des phases de travaux.**

### <span id="page-42-3"></span>**3 NOTAM TRIGGER AMDT AIP**

A chaque amendement AIP, des NOTAM TRIGGER sont émis et diffusés pour toutes les informations revêtant un caractère important pour l'exploitation des aérodromes et/ou de l'espace aérien. Ces NOTAM servent de rappel dans le bulletin d'information prévol (PIB) dans le but de s'assurer que les usagers connaissent les changements susceptibles d'avoir une incidence sur leurs vols.

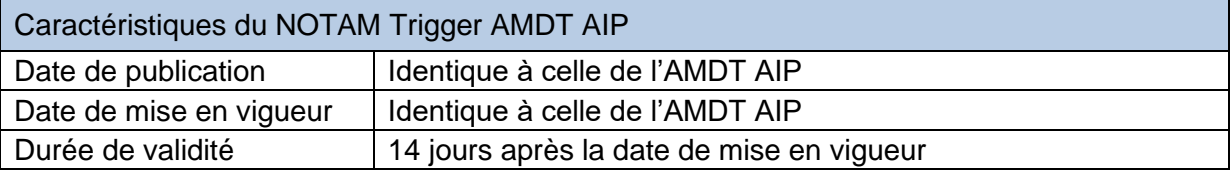

# **OUTIL EAD BASIC**

<span id="page-43-0"></span>En cas d'indisponibilité des outils OLIVIA et NOTAMWEB, ne surtout pas utiliser l'EAD Basic pour sa préparation de vol, cet outil n'étant plus alimenté par la base opérationnelle.

EAD Basic is an advertisement tool showing the capabilities and functionalities of the EAD operational system (EAD Pro).

This tool is not connected to the EAD operational database and does not display the latest available information for a specific service.

Consequently, the information displayed shall not be used for operational purposes.

EAD users that wish to use EAD for operational purposes are invited to contact EUROCONTROL at ead.service [at] eurocontrol.int.

*Avertissement affiché sur la page d'accueil de l'EAD Basic*